## **General Disclaimer**

## One or more of the Following Statements may affect this Document

- This document has been reproduced from the best copy furnished by the organizational source. It is being released in the interest of making available as much information as possible.
- This document may contain data, which exceeds the sheet parameters. It was furnished in this condition by the organizational source and is the best copy available.
- This document may contain tone-on-tone or color graphs, charts and/or pictures, which have been reproduced in black and white.
- This document is paginated as submitted by the original source.
- Portions of this document are not fully legible due to the historical nature of some of the material. However, it is the best reproduction available from the original submission.

Produced by the NASA Center for Aerospace Information (CASI)

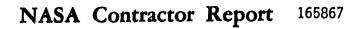

# PROGRAM FOR NARROW-BAND ANALYSIS OF AIRCRAFT FLYOVER NOISE USING ENSEMBLE AVERAGING TECHNIQUES

(NASA-CR-16586/)PROGRAM FOE NARROW-EANDN82-22949ANALYSIS OF ALRCRAFT FLYOVER NOISE USINGENSEMBLE AVERAGING TECHNIQUES (KentronUnclasInternational, Inc.)70 p HC A04/MF A01UnclasCSCL 20A G3/7109583

DOREEN GRIDLEY

KENTRON INTERNATIONAL HAMPTON, VIRGINIA 23666

CONTRACT NAS1-16000

March 1982

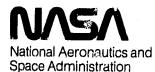

Langley Research Center Hampton, Virginia 23665

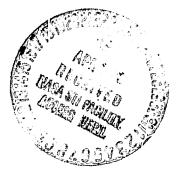

Ę

ţ.

# FIGURES AND TABLES

۰.

\* 4

| 1General Test Design2Aircraft Position3Microphone Position and 04Atmospheric Absorption5Ground Impedance6Data Reduction Flow Chart7Microphone Array for Experimental Design8 (A-H)Raw SPL's of 8 Microphones9Average SPL10Corrected Average SPL               | Figure  | Description                              |
|----------------------------------------------------------------------------------------------------|---------|------------------------------------------|
| <ul> <li>Microphone Position and 0</li> <li>Atmospheric Absorption</li> <li>Ground Impedance</li> <li>Data Reduction Flow Chart</li> <li>Microphone Array for Experimental Design</li> <li>8 (A-H) Raw SPL's of 8 Microphones</li> <li>Average SPL</li> </ul> | 1       | General Test Design                      |
| <ul> <li>Atmospheric Absorption</li> <li>Ground Impedance</li> <li>Data Reduction Flow Chart</li> <li>Microphone Array for Experimental Design</li> <li>(A-H) Raw SPL's of 8 Microphones</li> <li>Average SPL</li> </ul>                                      | 2       | Aircraft Position                        |
| 5Ground Impedance6Data Reduction Flow Chart7Microphone Array for Experimental Design8 (A-H)Raw SPL's of 8 Microphones9Average SPL                                                                                                    | 3       | Microphone Position and $\theta$         |
| 6Data Reduction Flow Chart7Microphone Array for Experimental Design8 (A-H)Raw SPL's of 8 Microphones9Average SPL                                                                                                    | 4       | Atmospheric Absorption                   |
| 7Microphone Array for Experimental Design8 (A-H)Raw SPL's of 8 Microphones9Average SPL                                                                                                    | 5       | Ground Impedance                         |
| 8 (A-H) Raw SPL's of 8 Microphones<br>9 Average SPL                                                                                                    | 6       | Data Reduction Flow Chart                |
| 9 Average SPL                                                                                                    | 7       | Microphone Array for Experimental Design |
|                                                                                                    | 8 (A-H) | Raw SPL's of 8 Microphones               |
| 10 Corrected Average SPL                                                                                                    | 9       | Average SPL                              |
|                                                                                                    | 10      | Corrected Average SPL                    |
| 11 Directivity                                                                                                    | 11      | Directivity                              |

 $u \neq c = 0$ 

- Card G

<u>Table</u>

Description

| 1 | Instrumentation | Corrections |
|---|-----------------|-------------|
| 2 | Weather Data    |             |

## PROGRAM FOR NARROW-BAND ANALYSIS OF AIRCRAFT FLYOVER NOISE USING ENSEMBLE AVERAGING TECHNIQUES

۳,

+ as man and

-9 M.S.

Page

- ~s

- LEG- - Charles an a line of second broker with

| 1.0      | INTRO | DUCTION                                        |
|----------|-------|------------------------------------------------|
| 2.0      | EXPER | IMENTAL DESIGN                                 |
| •<br>3.0 | STATI | ONARITY VERSUS NONSTATIONARITY                 |
|          | 3.1   | Implication of the Doppler Effect              |
|          | 3.2   | Ensemble Averaging                             |
|          | 3.3   | Determination of the Number of Averages 6      |
| 4.0      | PROPA | GATION EFFECTS AND BACKGROUND                  |
|          | 4.1   | Döppler Effeci                                 |
|          | 4.2   | Convective Amplification                       |
|          | 4.3   | Inverse Square Law                             |
|          | 4.4   | Atmospheric Absorption                         |
|          | 4.5   | Ground Impedance                               |
|          | 4.6   | Background Subtraction                         |
| 5.0      | FLYOV | ER ANALYSIS DATA REDUCTION PROCEDURE           |
|          | 5.1   | Analog to Digital to Engineering Units Tape 18 |
|          | 5.2   | Time Shifting                                  |
|          | 5.3   | Raw Sound Pressure Level                       |
|          | 5.4   | Averaged Raw Sound Pressure Level              |
|          | 5.5   | Corrected and Averaged SPL                     |
|          | 5.6   | Directivity                                    |
| 6.0      | APPLI | CATION                                         |
|          | 6.1   | Design                                         |
|          | 6.2   | Results                                        |
| 7.0      | CONCL | USIONS                                         |

was made and

۰,

# Page

| 8.0 | SYMBOLS                                                        | 41 |
|-----|----------------------------------------------------------------|----|
| 9.0 | APPENDICES                                                     |    |
|     | Appendix A - Program to shift microphone data                  | 45 |
|     | Appendix B - Acoustic Analysis Program • • • • • • • • • • • • | 47 |
|     | Appendix C - Program for Ensemble Averaging                    | 48 |
|     | Appendix D - Program for Correcting Sound Pressure Levels      | 54 |
|     | Appendix E - Program for Acoustic Directivities                | 61 |

#### 1.0 INTRODUCTION

٠.

. . . main the

Many studies, such as that by Chun, et.al. (Ref. 1), have been made to analyze jet engine noise. In general, these studies are conducted in a static mode, and predictions are made to reflect an actual flight situation. The result is usually expressed as a value of EPNdB (Effective Perceived Noise in decibels), where much of the detailed information is "lost" due to the requirements for computing EPNdB.

In the analysis package which follows, the intention is to convert flight data to equivalent static data using current prediction methods. Tones are clearly distinguishable from broadband noise since narrow-band analysis is employed. Eventually, such narrow-band analysis of flight data is expected to result in criteria for ground tests, which are easier and less costly to perform than flight tests.

The package presented is one which encompasses several problems associated with acoustical analysis of a moving source with respect to a stationary observer. The nonstationarity of the data causes difficulty in applying conventional time series analysis. Propagation effects influence all recorded data and must be accounted for. Also, the short integration time for each recording microphone requires some type of signal enhancement to increase accuracy of the data levels.

#### 2.0 EXPERIMENTAL DESIGN

The development of this data reduction package was initiated to study jet engine flight noise where fan tones were radiating from the engine inlet (see Fig. 1). The aircraft's flight track was such that the noise source was flown directly over an array of microphones at constant altitude and velocity.

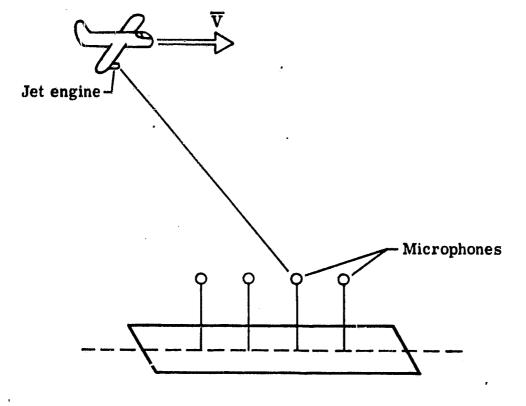

٠.

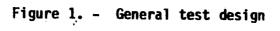

The aircraft's position, in general, can vary from the intended flight path. Those variations were recorded by the use of a laser radar. The coordinates of the source (X', Y', 7') as shown in Figure 2, are defined by the displacements from an axis system (X, Y, and Z) whose origin is the first microphone in the array. These coordinates were obtained from a spherical to Cartesian transformation of the radar data followed by a translation of the origin to the first microphone.

\*\_

0

Weather information was obtained with a specially implemented balloon stationed near the microphone array. Temperature, barometric pressure, relative humidity and wind speed were recorded at various altitudes from ground level to the altitude of the aircraft. All but wind speed are used in the propagation corrections.

#### 3.0 STATIONARITY VERSUS NONSTATIONARITY

Many studies have been completed on the farfield noise levels of a stationary jet engine (i.e., via static testing) and the methodology for interpreting the noise characteristics are well understood. When the noise source is moving, however, the farfield noise is not as predictable as in the static mode since the forward speed effects (the motion effects) on the noise are not well understood (Ref. 1). In analyzing aircraft flyover data, it is desirable to obtain accurate spectra at various aircraft positions to determine noise levels generated by the source and to offer some understanding as to the forward speed effects.

A main area of concern in the analysis of flyover data is its nonstationarity. Data whose statistical properties vary with the passage of time (Ref. 2) are known as nonstationary. Frequency analysis, or time series analysis, was developed to handle random, stationary data. Hence, some difficulty is encountered in determining the frequency content of nonstationary data utilizing conventional data reduction techniques.

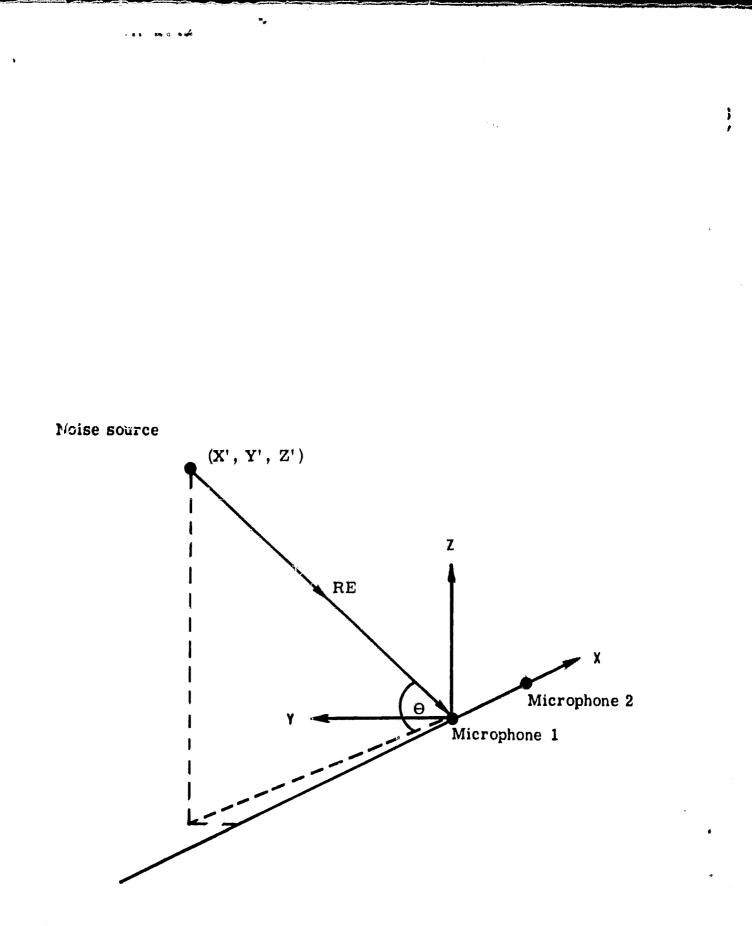

Figure 2. - Coordinate system

#### 3.1 Implication of the Doppler Effect

ĵ

٠.

85 0 % m

The Doppler effect is of major concern as the apparent frequency changes throughout the movement of the source past the observer. For any microphone, the recorded frequency is equal to the actual generated frequency only when the aircraft is positioned directly over the microphone ( $0=90^{\circ}$ ). Thus, a methoà of analysis must be employed which assumes that a flyover noise data set meets the criteria for use of conventional time series analysis whose algorithms are generally based upon use of the Fast Fourier Transform (FFT).

The problem of nonstationarity in flyover analysis has been studied by such people as E.P. McDaid and L. Maestrello (Ref. 3) who found that if the directionality of the source is not taken into consideration, the effect of nonstationarity is negligible for most practical cases. In general, if the aircraft is considered to move discretely along its path from point to point, one may accept a small increment of time during which the data is relatively or locally stationary. According to J. S. Bendat and A. G. Piersol (Ref. 2) this assumption is acceptable providing the statistical properties within this increment do not change and hence time series analysis may be employed. Specifically, as has been shown with vibration data, e.g., vibration of a spacecraft during launch (Ref. 2), data may be considered locally stationary over those small increments if the data has normal and Chi-squared distributions.

#### 3.2 Ensemble Averaging

Choosing a small increment of time over which to apply time series analysis inhibits the ability to ensemble average to obtain frequency content information. Yet, for most algorithms, it is desirable to average to obtain reasonable statistical accuracy. With a linear array of microphones placed along the flight path, each, theoretically, will record identical spectra at

### original page 17 of poon (1994-18

different recording times, barring any transient occurrences with the source production or any atmospheric disturbances. Referring to Figure 3, that time separation  $\Delta t_i$  is

# $\Lambda t_i = d_i / \nabla$

10.0 10

where  $d_i$  is the distance between each microphone and the reference microphone, and  $\overline{V}$  is the velicity directly above the microphone array. Spectra at corresponding angles, 0, may be averaged to lead to a resulting ensemble averaged spectra. Thus, the total number of averages 1 for the resultant power spectra is the number M of FFT's averaged in the time series analysis times the number N of microphones averaged, or LeM+N. The final power spectral density PSD<sub>R</sub> may be expressed as

$$PSD_{R} = \sum_{i=1}^{N} PSD_{i}$$

where PSD; is the power spectra for microphone i calculated over M ensemble averages.

#### 3.3 Determination of the Number of Averages

As was previously stated, one would like to acquire some specified level of accuracy for each spectral estimate. In general, the resulting power spectral density accuracy increases as the number of degrees of freedom ND increases. For PSD calcuation via the direct method (Pof. 4),

$$ND = 2L$$

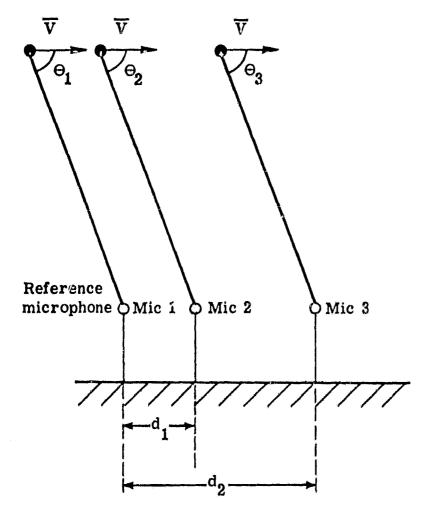

\*a

27 1

10 a 4 1

Figure 3. - Microphone position and directivity angle

## ORIGINAL PAGE IS OF POOR QUALITY

\*a

an 196 0 19 1

There are many ways to numerically define the error associated with power spectral density estimates generated by conventional time series analysis algorithms. (All those described below apply to PSD's calculated by the direct method (Ref. 4), not the Blackman-Tukey method.) The first expression for the error  $\varepsilon$  of estimation is

$$\varepsilon = \frac{1}{\sqrt{1.}} \sim \sqrt{\frac{2}{ND}}$$

This states that the error  $\varepsilon$  decreases as ND increases. Once ND reaches 100, or the number of ensemble averages is 50, little accuracy is gained.

A second method results in defining confidence intervals based upon a Chi-squared distribution (Ref. 4). A percentage of confidence, or the percent probability that the measured mean square pressure spectrum accurately represents the true mean square pressure spectrum, may be chosen. Depending on the number of ensemble averages, a confidence interval at that probability is calculated. For example, at a 90% confidence level and 5 ensemble averages (10 degrees of freedom), the confidence interval is from -4.1 dB to 2.9 dB. To achieve accuracy within  $\pm 1$  dB at 90% confidence, 40 averages would be needed (actual confidence interval is -1.2 dB to 1.0 dB).

Still another method was studied by K. Rao and J. Preisser (Ref. 6). The estimated and asymptotic variances were compared to determine the number of averages necessary to produce an adequate spectra. To achieve a reasonable normalized random error  $\varepsilon_r$  in percent,

where W is the weighting factor for the data window applied to the time domain data when calculating the Discrete Fouri r Transform.  $e_r$  is a measure of the convergence of mean spectra. If  $e_r$  is 10, which corresponds to a 90% confidence, and the Hann data window is applied (W = 3/8),

٠.

 $1. = (10^2) \cdot 3/8 = 40$  averages

From the error measurements presented above, a total of 40 averages appears to be sufficient to result in a satisfactory spectral representation for most flyover noise data. One must remember, however, that the data must be relatively stationary over the time interval corresponding to M averages or blocks. A block is the time segment over which the Fourier Transform is applied. Hence, a case where 5 Fourier Transforms (M=5) per microphone and 8 microphones (N=8) are averaged could be utilized if the stated criteria are met.

#### 4.0 PROPAGATION EFFECTS AND BACKGROUND

To obtain an accurate spectral representation of noise data, it is important to account for all physical phenomenon present. In this section, a brief overview of the propagation effects and background is given. The methods employed in the flyover analysis package are discussed and the equations for their calculation are given.

#### 4.1 The Doppler Effect

The Doppler effect, or the apparent change in frequency due to the relative motion of the source to the observer, is perhaps the most well known of the propagation effects. In the case of narrow-band flyover analysis, it cannot be ignored. As the alrcraft passes over a microphone at some average velocity  $\overline{V}$ , the observed frequency  $f_0$  is related to the actual source frequency  $f_s$  by

$$f_s = f_0 (1 - M_c \cos \theta)$$

where  $M_c$  is the Mach number  $(M_c = \overline{V}/c)$  where c is the speed of sound in the medium through which the wave travels) and  $\theta$  is the angle previously defined.

#### 4.2 Convective Amplification

It has been well established that an acoustic signal is amplified due to the motion of the source. Various mathematical expressions for this effect exist depending on the type of source in motion.

A simple model which has been used up until very recently incorporates a small pulsating sphere represented by a convective monopole. A. Dowling (Ref. 7) states that this model is not accurate as motion introduces additional coupled monopoles whose effects lead to convective features previously not predicted. Convective amplification does depend upon the geometry of the source as well.

At this point, no representation which encompasses all that is discussed by Dowling exists. A frequently used expression relating the source pressure  $P_s$  to the observed pressure  $P_o$  is

$$P_{0} = \frac{P_{s}}{(1 - M_{c} \cos \theta)^{2n+2}}$$

where n indicates the type of noise source.

----

The expression  $(1 - M_c \cos \theta)$  is the same as was defined in the Doppler effect. The difference in sound pressure level between static and flight cases  $\Delta SPL_1$  is

$$\Delta SPL_1 = 20(2n+2) \log_{10} (1 - N_c \cos \theta)$$

#### 4.3 Inverse Square Law

The inverse square law describes the effect of the intensity of a signal falling off as  $1/r^2$  where r is the radial distance from the source to the observer. In other words, if  $r_1$  and  $r_2$  correspond to two points on a ray emanating from a source, the respective acoustic pressures are related by

$$P_2^2 = P_1^2 (\frac{r_1}{r_2})^2$$

The difference in sound pressure level  $\Delta SPL_2$  may then be expressed as

$$\Delta SPL_2 = -20(\log_{10}(\frac{r_1}{r_2}))$$

#### 4.4 Atmospheric Absorption

Sound absorption in still air leads to an attenuation of the wave as it passes through the atmospheric medium. Atmospheric absorption has been studied quite extensively. For example, C. M. Harris (Ref. 8) defined the coefficient of absorption  $\alpha$  under controlled conditions for various values of relative humidity, temperature, and frequency; M. Greenspan (Ref. 9) studied the rotational relaxation of nitrogen, oxygen, and air; K. S. Chun, et.al. (Ref. 1) offer a simplified calculation of  $\alpha$ . All are attempts to quantize the total atmospheric absorption into thermal and viscous effects (called classical absorption) and rotational and vibrational relaxation effects. Vibrational relaxation is primarily due to both nitrogen and oxygen relaxation.

The absorption coefficient is a composite of classical absorption  $\alpha_{CL}$ , rotational relaxation  $\alpha_{rot}$ , and vibrational relaxation of nitrogen and  $\alpha_{vib,N}$  and  $\alpha_{vib,0}$  respectively, or

 $\alpha = \alpha_{CL} + \alpha_{rot} + \alpha_{vib,N} + \alpha_{vib,0}$ 

F. D. Shields and H. F. Bass (Ref. 10) have combined these coefficients to provide a thorough method of calculating the absorption coefficient in terms of dB/meter which can easily be applied to sound pressure level data. The following is an outline of their development.

Given the barometric pressure P, temperature T, and relative humidity RH, at any frequency f, the following procedure may be employed.

1) Calculate the partial pressure of saturated water vapor in  $N/m^2$  by

$$log_{10}(P_{sat}/P_{o}) = 10.79586 [1 - (T_{01}/T)]$$
  
-5.02808 log\_{10}(T/T\_{01}) + 1.50474 × 10<sup>-4</sup>(1-10<sup>-8.29692</sup>[(T/T\_{01})-1])  
+0.42873 × 10<sup>-3</sup>(10<sup>4</sup> 76955[1-(T\_{01}/T)]\_1) -2.2195983

3.1

where  $P_0 =$  reference pressure of 1.013 x 10<sup>5</sup> N m<sup>2</sup>

 $T_{01} = 273.16^{\circ}K$ 

2) Calculate the absolute humidity H in %

$$H = RH (P_{sat}/P_0)/(P/P_0)$$

3) Calculate the relaxation frequency of oxygen and nitrogen,  $f_{r,0}$  and  $f_{r,N}$  by

 $f_{r,0} = (P/P_0 [24 + 4.41 \times 10^{+4} H[(0.05 + H)/(0.391 + H)]]$  $f_{r,N} = (P/P_0)(T/T_0)^{-1/2}[9 + 350H \exp(-6.142[(T/T_0)^{-1/3}-1])]$ 

where  $T_0$  = reference temperature of 293.15°K.

4) Calculate the absorption coefficient a(f) in dB/m

$$a(f) = 8.686(T/T_0)^{1/2} [f^2/(P/P_0)] x$$

$$(1.84 \times 10^{-11} + 2.19 \times 10^{-4} (T/T_{0})^{-1} (P/P_{0})(2239/T)^{2} x$$

 $[exp (-2239/T)]/[f_{r,0} + (f^2/f_{r,0})]$ 

+ 8.16 x 
$$10^{-4}(T/T_0)^{-1}(P/P_0)(3352/T)^2$$
 x  
[exp (-3352/T)]/[f<sub>r,N</sub> + (f<sup>2</sup>/f<sub>r,N</sub>)])

Once the atmospheric absorption coefficient is calculated, it may be applied to atmospheric layers, each with corresponding P, T, and RH value (see Fig. 4). Over N layers (
$$\ell$$
) the attenuation of the sound wave in terms of dB,  $\Delta$ SPL<sub>3</sub>, is

$$\Delta SPL_3 = \sum_{i=1}^{N} a_i(f) \cdot r_i$$

at each frequency f, where  $r_i = h/\sin\theta$ .

#### 4.5 Ground Impedance

The levels recorded by a microphone above the ground include energy which has been reflected by the surface. This additional intrisity must be subtracted from the observed sound pressure level values to obtain a free field value.

Consider Figure 5 in which both a reflected wave and a direct wave from the source are recorded by the microphone. As explained by Pao et.al. (Ref. 11), the ground factor or ratio of the free field mean square pressure to the mean square pressure with ground effect, when the surface is considered to be acoustically hard is

$$G = 2 + 2^{-(+ak\Delta r)^2} \cos(k\Delta r)$$

where k is the wave number  $(\frac{2\pi f}{c})$ , a = 0.01, and  $\Delta r$  is the difference between the reflected path and the direct path. When the noise is averaged over finite frequency bandwidths,

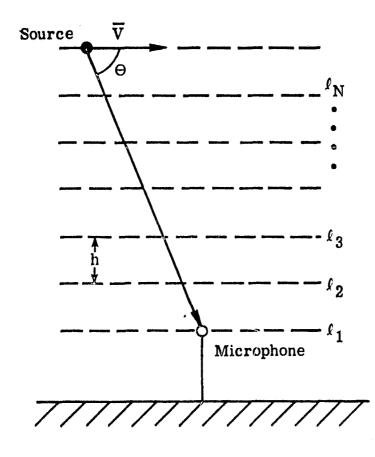

•,

Figure 4. - Atmospheric absorption layered model

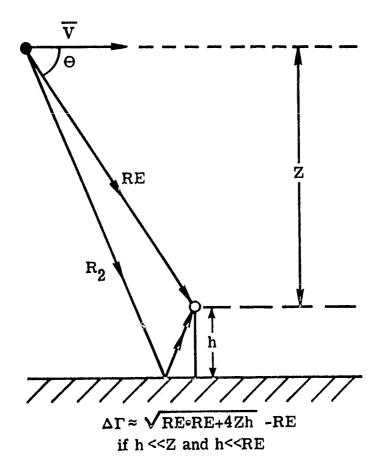

\*,,

99-13 N.W

Figure 5. - Ground impedance model

$$G = 2 + 2 e^{-(ak\Delta r)^2} \cos(k_c r) \frac{\sin(\Delta k\Delta r)}{\Delta k\Delta r}$$

where  $\Delta k = \frac{2\pi}{c} \cdot \frac{\Delta f}{2}$  (where  $\Delta f$  is the bandwidth of interest), and  $k_c$  is  $\frac{2\pi f_c}{c}$  (where  $f_c$  is the central frequency about the band.). The resulting difference in sound pressure level  $\Delta SPL_4$  is

۰.

$$\Delta SPL_4 = -10 \log (2 + 2 e^{-(ak\Delta r)^2} \cos (k_c\Delta r) \frac{\sin (\Delta k\Delta r)}{\Delta k\Delta r})$$

#### 4.6 Background Subtraction

It may be desirable to subtract background noise from a calculated sound pressure level. This is easily accomplished by comparing a background spectrum at some value of  $\theta$  to a data spectrum at the same angle. The spectral values must be compared at each value of frequency.

In general, to subtract sound pressure level values at some frequency  $f_{\mu}$ ,

$$SPL_{fkc} = SPL_{fkm} + 10 \log_{10} (1 - 10)$$

where  ${\rm SPL}_{fkc}$  is the background subtracted resultant SPL,  ${\rm SPL}_{fkm}$  is the measured or data SPL value, and  ${\rm SPL}_{fkB}$  is the background SPL value.

For a signal to noise ratio  $\varepsilon(f_k)$ , where  $\varepsilon(f_k) = SPL_{fkm} - SPL_{fkB}$ , greater than 10 dB, a negligible correction is required as the background level is considerably smaller than the level of interest. A signal to noise ratio less than or equal to 3 dB implies that the background and data levels are very close, i.e., background only. If the data consistently shows a small signal to noise ratio throughout all frequencies, some question may be raised as to the validity of either the background spectra or the data spectra.

#### 5.0 FLYOVER ANALYSIS DATA REDUCTION PROCEDURES

\*\*\*

As was mentioned earlier, for flyover analysis narrow-band spectra and directivities are the desired output. The directivity is often used as a characteristic measurement of a jet engine, and sound pressure levels are used for more extensive analysis. The procedures employed to yield these results are six-fold.

#### 5.1 Analog-to-Digital to Engineering Units Tape

The first procedure results in an engineering units tape, for example, a tape whose data channel units are  $N/m^2$ , which places the information in a readable form for the performance of all succeeding functions (see Fig. 6). The first step involves analog-to-digital conversion by available transcription methods. Care must be taken in this step. Before digitizing, consideration must be given to the maximum frequency of interest and the frequency resolution (bandwidth) to be desired for spectral analysis. Once the maximum frequency of interest is known, it is standard practice to low-pass filter at that frequency to avoid aliasing, or folding, in the time series analysis results. For most hardware systems, a rate of digitization, or sample rate SR, is required to be 2.5 times the selected cutoff frequency or greater to avoid biasing when filtering the data. All time series analyses can yield results up to  $1/2 \cdot SR$  which is known as the Nyquist frequency.

In conjunction with the selection of the maximum frequency of interest and hence the sample rate, a frequency resolution must be chosen. The bandwidth BW is

$$\mathsf{BW} = \frac{\mathsf{SR}}{2 \cdot \mathsf{NPTS}}$$

where NPTS is the number of output points from a time series analysis program. In the direct method of power spectral density computation

 $^{n}x$ 

- 103 - 1 V 🖋

# Figure 6. - Data reduction flowchart

NPTS is one-half the number of points over which the Fourier Transform is applied, i.e., 1/2 the number of points chosen per block. One must remember that over the time interval corresponding to M blocks, the data should be relatively stationary. In other words, the time increment of assumed local stationarity  $t_r$  is

۰.

$$t_r = (2 \cdot M \cdot NPTS)/SR$$

Hence, maximum frequency, bandwidth, and time of local stationarity must all be examined prior to the selection of SR.

The second step in generating the engineering units tape is to apply the proper gains and sensitivities to each recorded data channel. The sensitivities are found by recording and digitizing known calibration signals through each data channel which yields a linear relationship between counts and engineering units. Gains are tabulated for each microphone and for each flyover which is made. Once these are applied to the digitized data, flyover noise analysis may begin.

#### 5.2 Time Shifting

To be able to average microphone sound pressure levels, each microphone must be shifted in time to appear to be located at the same reference position. This is accomplished by the program called OV1BSH (Appendix A) by matrix manipulation (Step 2 of Figure 6). The velocity  $\overline{V}$  is extracted from radar information and used to calculate the number of points each microphone is to be shifted, NSHIFT<sub>i</sub>, where

$$\text{NSHIFT}_{i} = \frac{\text{SR} \cdot d_{i}}{\nabla}$$

and  $d_i$  is the distance from microphone i to the reference microphone or reference position.

### ORIGINAL PAGE IS OF POOR QUALITY

### 5.3 Raw Sound Pressure Level

\*.,

13 . . .

It is at this point, Step 3 of Figure 6, that the determination of the noise levels begins. A time series analysis program called the Acoustics Analysis Program (Ref. 5 and Appendix B) is utilized to determine the raw sound pressure levels, or the sound pressure levels of time-shifted engineer-ing units data for each microphone and each selected value of 0. Averaged and corrected SPL's and the directivities are calculated from the raw SPL's.

The Aroustics Analysis Program employs the direct method of computation for the power spectral densities, however, that is not a requirement of the flyover analysis package. Many time series analysis programs exist which utilize the Blackman-Tukey method, i.e., the power spectral density is calculated from the data set's autocorrelation. Some differences between the methods (Ref. 12) should be considered to generate comparable output.

#### 5.4 Averaged SPL

To obtain corrected sound pressure levels, it is first necessary to average the raw sound pressure levels of the geometrically similar microphones at each selected angle as discussed in Section 3. This average must be accomplished by dealing with units of (pressure)<sup>2</sup>, P<sup>2</sup>, or power. More specifically, the average power  $P_a^2(f)$  at frequency f is

$$P_{a}^{2}(f) = \frac{N}{i=1} \left( \frac{REF^{2} * 10}{N} \right)$$

where N is the number of microphones to be averaged and REF is a reference for dB conversion, (REF =  $2 \times 10^{-5}$ N/m<sup>2</sup>). This average power may be converted back to an average SPL value, SPL<sub>a</sub>(f) by

$$SPL_a(f) = 10 \log_{10}(\frac{P_a^2(f)}{REF^2})$$

۰,

This is done by program MANDATA (Appendix C) which is Step 4 of Figure 6.

#### 5.5 Corrected Average SPL

Step 5 of Figure 6 is the application of program FLYOVER (Appendix D) to the averaged sound pressure levels. It corrects the spectra for instrumentation effects and propagation effects. The output is then a realistic picture of the source generated noise levels, if background is considered to be negligible, i.e.,  $\varepsilon(f_k) \ge 10$  dB for all values of  $f_k$ .

The first correction to be applied is that of instrumentation. It is composed of 1) pressure response, 2) diffraction, and 3) windscreen corrections. In general, these corrections are frequency dependent and are to be added to the observed sound pressure level. They are functions of the type of microphone and the angles of acoustic incidence.

The propagation effects are applied in the following order:

- 1) Convective Amplification
- 2) Inverse Square Law
- 3) Atmospheric Absorption
- 4) Ground Impedance
- 5) Doppler Frequency Shift

The order of application is not important with the exception of the Doppler effect. Some of the earlier corrections, i.e., atmospheric absorption and ground impedance, are frequency dependent and utilize the observed frequency for calculation.

#### 5.6 Directivity

°a

The final procedure in Figure 6, Step 6 involves the calculation of the directivity. Program SPLTHTC (Appendix E) determines peak value at a selected frequency band  $f \pm \Delta f$  where f is the frequency of interest and  $\Delta f$  is a factor which allows for small variations in f from one angle to another as implementation of the Doppler shift does not yield identical values of frequency for each 0.

Program SPLTHTC also has the capability to subtract the background directivity by the method discussed in Section 4.6. This results in a true representation of the source's directivity.

The final option to SPLTHTC is to sum the two largest values within the band  $f \pm \Delta f$ . This is necessary to account for a spreading of the peak value to two frequency values. The phenomenon is caused by reflection and the fact that the Fourier transform is applied to a discrete interval.

#### 6.0 APPLICATION

Up to this point, no sample data have been presented. It is the intent of this section to aid in understanding the data reduction techniques by presenting an example of flyover analysis (Ref. 13).

#### 6.1 Design

For this test, a monotone source of 4000 Hertz was mounted on the wing of an aircraft. The source was flown over a microphone array consisting of 10 microphones located 30 feet apart and placed 30 feet above the runway (see Fig. 7). Atmospheric data were recorded by a weather balloon during each flight. The aircraft's position was recorded by radar and, in general, was

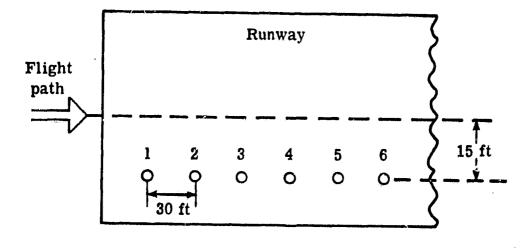

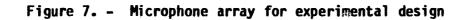

300 feet above the runway at a velocity of 200 ft/second. The analog tape which recorded the pressures of all ten microphones was digitized at 50000 samples per second. This sample rate was chosen to meet the criteria presented in Section 5.1. The maximum frequency of interest was 20000 Hertz and a bandwidth of 100 Hertz or less was requested. To be able to average 8 microphones and 5 transforms for a random error of 10 (see Section 3.3), a block size (the number of points over which to compute the Fast Fourier transform) of 512 points was chosen. This results in 256 output points, and,

$$BW = \frac{50000}{2(256)} = 97.656 \text{ Hertz}$$

and

\*\*\*\*\*

$$t_r = \frac{2 \cdot 5 \cdot 256}{50000} = 0.0512$$
 sec.

which corresponds to an aircraft displacement of 10.24 feet along its flight path. This is a relatively small distance compared to the total recorded X displacement which is approximately 4000 ft. Therefore, it is considered a discrete increment for time series analysis purposes.

#### 6.2 Results

Given the information above, the microphones must be shifted by a number of points equal to

NSHIFT<sub>i</sub> = 
$$\frac{(i-1)(30 \text{ ft}) \cdot 50000/\text{sec}}{200 \text{ ft/sec}} = 7500 \text{ (i-1) pts.}$$

where i is the microphone number and microphone 1 is the reference microphone. (The shifting procedure results in 67,500 fewer digital points and should be taken into consideration when determining the time interval for digitization.). At this point, raw sound pressure levels are generated by the Acoustics Analysis Program. Figures 8 (A through H) show raw sound pressure levels of microphones 1 through 8 at an angle of 80°. Note that radar information has been incorporated and is displayed on the plots. Raw sound pressure levels of this type were generated for all microphones over 5 blocks of 512 points at angles of 20° through 110° at 5° increments.

The next step is to average the microphones at each selected angle. Figure 9 is the averaged sound pressure level resulting from the spectra seen in Figure 8. The averaging process is done in terms of pressure squared. Note the averaged spectra's relative smoothness when compared to the spectra seen in Figure 8, which is due to the employment of ensemble averaging.

Program FLYOVER (Step 5 of Figure 6) is now applied to each averaged sound pressure level. Input required includes the radar information present on each average spectra file, and instrumentation corrections, and weather data. Samples of the latter two can be seen in Tables 1 and 2. The averaged and corrected sound pressure level results and an example can be seen in Figure 10. This is the same data shown in Figures 8 and 9. Note that the strongest signal occurs at 4000 Hertz which is the frequency generated by the source.

Once the averaged and corrected sound pressure levels for all selected angles have been computed, the directivity may be determined. Choosing 4000 Hertz as a frequency of interest, Figure 11 results. A value of 200 Hertz was given as the band over which to determine the sum of the two highest values in program SPLTHTC. The summing is done as the peak is spread over two frequency values (see Figure 10). Note that the directivity of the monotone source is a constant which is the expected result.

### ORIGINAL PAGE IS OF POOR QUALITY

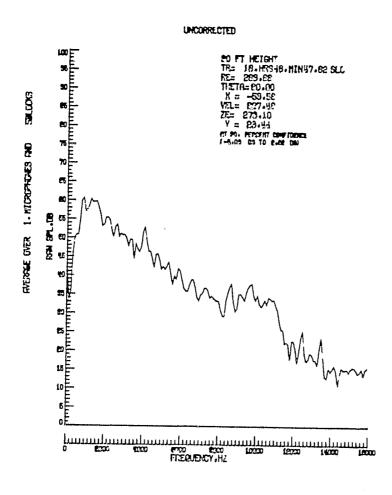

(a) Microphone 1

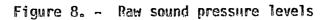

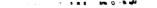

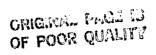

.

i ,

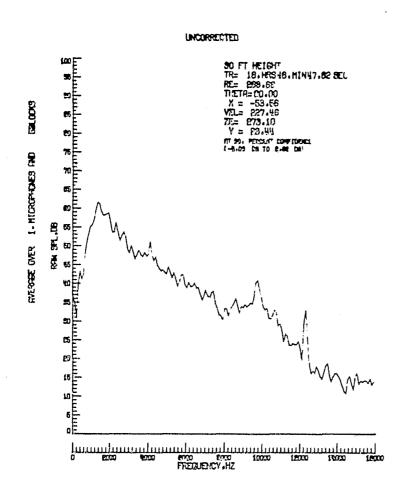

(b) Microphone 2

Figure 8, - Continued

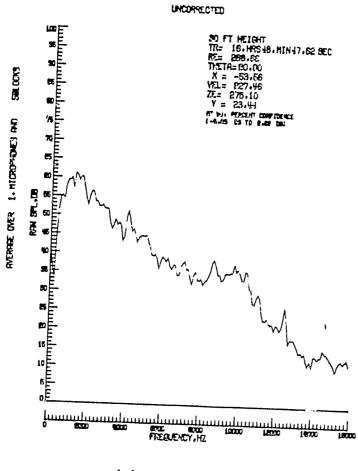

ORIGINAL PAGE IS OF POOR QUALITY ) ) /

∼ শর্ম হৈছে। মার্কিয়া বিশিয়া

(c) Microphone 3

Figure 8. - Continued

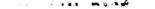

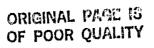

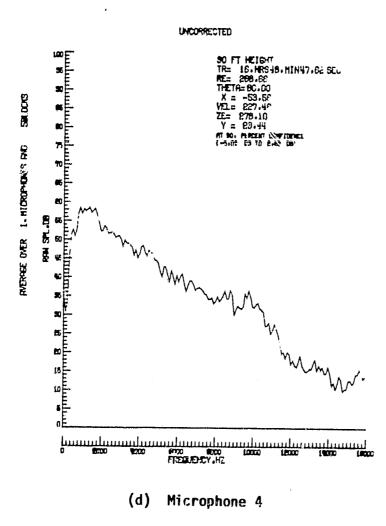

Figure 8. - Continued

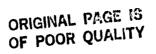

.

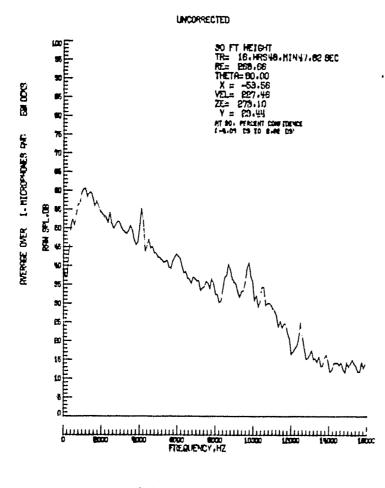

THE MEDIME

.

(e) Microphone 5

Figure 8. - Continued

.

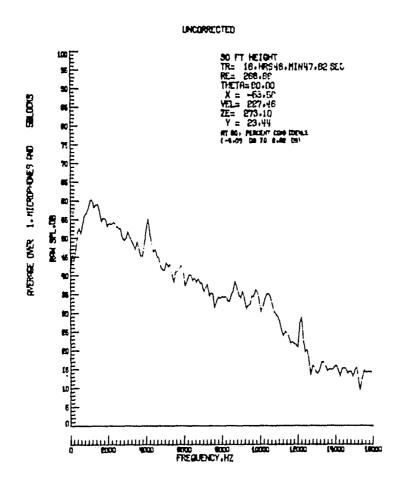

(f) Microphone 6

Figure 8. - Continued

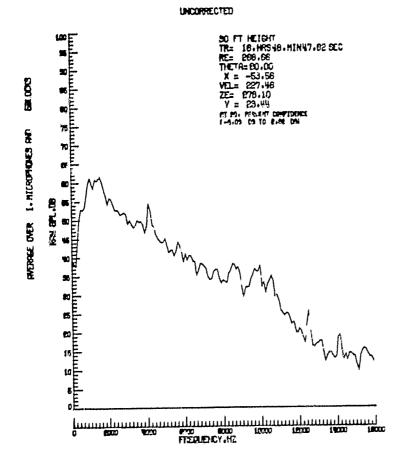

ORIGINAL PARE 15 OF POOR QUALITY. 1.

A MARKET AND A MARKET AND A MAR

•

- e s . Ma g - 5 🐗

(g) Microphone 7

Figure 8. - Continued

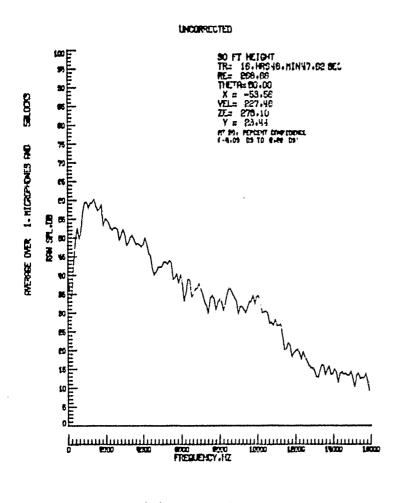

original face 19 of poor quality

- n.e. 108.15 N 🖌

î 1

(h) Microphone 8

Figure 8. - Continued

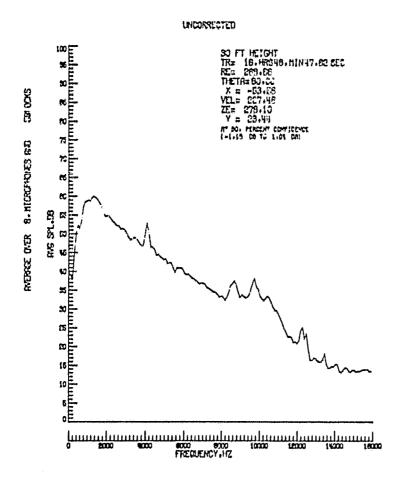

Figure 9. - Averaged sound pressure level

ORIGINAL PAGE IS OF POOR QUALITY

1 22

3

4.0

ាធេរ 🖬 📣

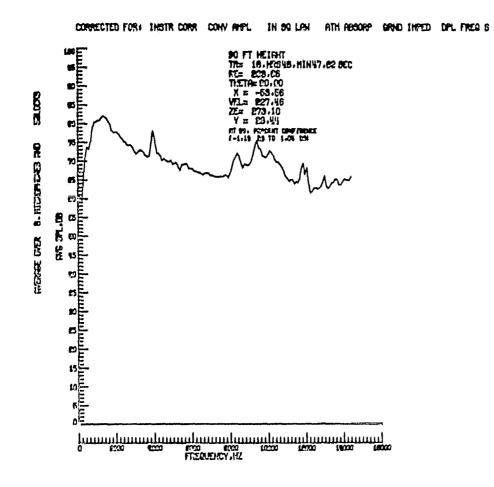

Figure 10. - Averaged and corrected sound pressure level

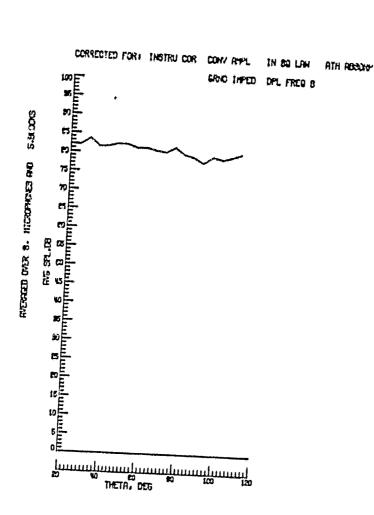

oritik. Kualiy Of Feder Mualiy

™#

di.

Figure 11. - Directivity pattern

\*

#### TABLE 1

# EXAMPLE OF INSTRUMENTATION CORRECTIONS ADDED TO MEASURED SOUND PRESSURE LEVELS

| FRQUENCY | PRESSURE RESPONSE | DIFFRACTION | WINDSCREEN |
|----------|-------------------|-------------|------------|
| (kHz)    | (dB)              | (dB)        | (dB)       |
|          |                   |             |            |
|          |                   | ·           |            |
| 1.0      | 0.0               | +.1         | 0.         |
| 1,1      | 0.0               | +.1         | 0.         |
| 1.2      | 0.0               | +,1         | 0.         |
| 1.3      | 0.0               | + <u>1</u>  | 0.         |
| 1.4      | 0.0               | +.1         | 0.         |
| 1.5      | 0.0               | +.1         | 0.         |
| 1.6      | 0.0               | +.1         | 0.         |
| 1.7      | 0.0               | +.1         | 0.         |
| 1.8      | 0.0               | +.1         | 0.         |
| 1.9      | 0.0               | +.1         | 0.         |
| 2.0      | 0.0               | · + . 1     | 0.         |
| 2.1      | 0,0               | +.2         | -0.3       |
| 2.2      | 0.0               | +.2         | -0.3       |
| 2.3      | 0.,0              | +.2         | -0.3       |
| 2.4      | 0.0               | +.2         | 0.0        |
| 2.5      | 0.0               | +.2         | 0.0        |
| 2.6      | 0.0               | +.2         | -0.5       |
| 2.7      | 0.0               | +.2         | -0.5       |
| 2.8      | 0.0               | +.2         | -0.5       |
| 2.9      | 0.0               | +.2         | -0.5       |
| 3.0      | 0.0               | +.2         | -0.5       |
|          |                   |             |            |

ORIGINAL PACE IN OF POOR QUALITY

•

#### TABLE 2

EXAMPLE OF WEATHER DATA NECESSARY FOR PROPAGATION CORRECTION INPUTS

| ALTIUDE    | TEMPERATURE | RELATIVE HUMIDITY | PRESSURE |
|------------|-------------|-------------------|----------|
| <u>(m)</u> | (°C)        | (%)               | (mbars)  |
|            |             |                   |          |
|            |             |                   |          |
| 0          | 12.4        | 50.0              | 1013.0   |
| 10         | 12.2        | 49.9              | 1011.9   |
| 20         | 11.8        | 48,8              | 1010.7   |
| 30         | 11.5        | 49.0              | 1009.6   |
| 40         | 11.0        | 51,1              | 1008.4   |
| 50         | 10.6        | 52,0              | 1007.4   |
| 60         | 10.6        | 53,0              | 1006.2   |
| 70         | 10.6        | 53.0              | 1005.1   |
| 80         | 10.7        | 53,0              | 1003.9   |
| 90         | 10.7        | 54.0              | 1002.9   |
| 100        | 10.0        | 53.0              | 1001.7   |

#### 7.0 CONCLUSIONS

. . .

100 U (R. 16

Development of an analysis package for the determination of noise generated by a moving source with respect to a stationary observer has been accomplished. The procedures outlined in this document when applied to flyover data yield a static equivalent noise field with a high degree of statistical accuracy. Its utilization for a static/flight comparisons will aid in an understanding of forward speed effects on aircraft flyover noise.

٩.

# original page is of poor quality

# 8.0 SYMBOLS

. स.स. म⊂क⊔. केक#6

4

a way of the state of the state way

| X*               | x position of the aircraft relative to the microphone  |  |  |
|------------------|--------------------------------------------------------|--|--|
| ۷I<br>I          | y position of the aircraft relative to the microphone  |  |  |
| Zi               | z position of the aircraft relative to the microphone  |  |  |
| ∆t <sub>i</sub>  | time difference between microphone positions           |  |  |
| d <sub>i</sub>   | distance between microphone i and reference microphone |  |  |
| V                | average velocity of the aircraft                       |  |  |
| θ                | directivity angle of acoustic source                   |  |  |
| М                | number of Fourier transforms averaged                  |  |  |
| N                | number of microphones                                  |  |  |
| L                | M•N (total number of averages)                         |  |  |
| psd <sub>r</sub> | resultance power spectral density                      |  |  |
| PSDi             | power spectral density of microphone i                 |  |  |
| ND               | number of degrees of freedom                           |  |  |
| ε                | error of estimation                                    |  |  |
| <sup>ɛ</sup> r   | normalized random error                                |  |  |

41

- W data window weighting factor
- fs frequency of the source

- f<sub>o</sub> frequency at the observer
- M<sub>c</sub> Mach number of the source
- P<sub>s</sub> pressure of the source
- Popressure at the observer
- n exponent in convective amplification equation
- ΔSPL<sub>1</sub> difference in sound pressure level due to convective amplification
- RE distance between acoustic source and observer
- ΔSPL<sub>2</sub> difference in sound pressure level due to the inverse square
  law
- α absorption coefficient
- "CL classical absorption coefficient
- α<sub>rot</sub> rotational relaxation coefficient
- $^{\alpha}$ vib.N vibrational relaxation of nitrogen coefficient
- $\alpha_{vib,0}$  vibrational relaxation of oxygen coefficient
- T temperature

RH relative humidity frequency f P<sub>sat</sub> pressure of saturation Η absolute humidity in percent fr,0 relaxation frequency of oxygen fr,N relaxation frequency of nitrogen a(f) absorption frequency at frequency f ∆SPL <sub>3</sub> difference in sound pressure level due to atmospheric absorption depth of layer i r<sub>i</sub> G ground factor k wave number difference between direct and reflected path Δr f central frequency  $\Delta SPL_4$ difference in sound pressure level due to ground impedance SPL fkc corrected SPL at frequency f<sub>k</sub> SPL fkm measured SPL at frequency  $f_{\nu}$ background SPL at frequency f<sub>k</sub> SPL fkB

•## ¥¥⊔+₩#

$$e(f_k)$$
 signal-to-noise ratio at  $f_k$ 

SR sample rate

BW bandwidth or frequency resolution

NPTS number of spectral output points

t time increment of assumed local stationarity

NSHIFT, number of points corresponding to  $\Delta t_i$ 

P<sup>2</sup><sub>a</sub>(f) average power at frequency f

REF reference for dB conversion

SPL<sub>a</sub>(f) average sound pressure level at frequency f

ì

۰,

.

#### 9.0 APPENDICES

#### APPENDIX A. - Program to Shift Microphone Data

was man and

PROGRAM OUIDSH(INPUT,OUTPUT,TAPE1,TAPE2,TAPE3,TAPE3,TAPE5,TAPE5, TAPE7,TAPE8,TAPE9,TAPE5,TAPE11,TAPE12, TAPE13,TAPE14=INPUT) 12 OVIBSH SHIFTS MICROPHONE DATA FROM OVIB DATA, IF N IS THE MICROPHONE NUMBER EACH CHANNEL GETS SHIFTED FORWARD BY TAU-(D(N-1)/VEL)355 POINTS WHERE D IS THE MICROPHONE SPACING,VEL IS THE AIRCRAFT'S SPEED AND SR IS THE SAMPLE RATE OF DIGITIZATION. (FOR RUN422, TAU IS IN INCREMENTS OF \$375.) D. GRIDLEY 2/22/80 OVIDEN MAINTAINED BY SYSTEM DEVELOPMENT CORPORATION DIMENSION DATH(1875,12),NAMES(12),IUNITS(12),IHDR(8),IST(10) DIMENSION JHDR(4) MAMELIST/INPUT/IST,NPTS5 DATA IST/5,10,15,20,25,30,35,40,45,50/,NPTS5/1875/, 1 JHDR/410H IBLNK/10H CONTINUE 201 CONTINUE CCCC READ SKIP FACTORS FOR CHANNELS READ (14, INPUT) IF (EOF(14)) 202,203 STOP 'NO NAMELIST FOUND' 202 202 STOP 'NO MAMELIST F 203 CONTINUE READ (14,5010) JHDR 5010 FORMAT(4410) IF (NPTS5 .GT. 1875) STOP "NPTS5 CAN NOT BE GT 1875" C READ FROM TAPE1 ALL CHANNELS AND PLACE ON FILES 2 THROUGH 12 NPTS5 IS 1/5 OF THE NO. OF POINTS TO SKIP IST IS THE ARRAY OF HULTIPLES OF NPTS5 FOR EACH CHANNEL 0000 1 59 1 6 -เรลีบ์ IF(L.EQ.0) GO TO 21 IF(L.EQ.6) GO (O E) L1=1 GO TO 11 CONTINUE L=NPTS5 WRITE (2) (DATA(K,1),K-1,L) WRITE (2) (DATA(K,2),K-1,L) IJ=IJ+1 DO 20 J-3,NCHAN IF (IST(J-2),GE,IJ) GO TO 20 WRITE (J) (DATA(K,J),K-1,L) IF (J.FQ.MCHAN) IJK-IJK+1 10 11

. . . . maine

20 CONTINUE IF (Li.EQ.0) GO TO 1 21 DO 30 J=2.MCHAN ENDFILE J ENDFILE J REWIND J 30 CONTINUE CALL EVICT(1) IF (JHDR(1).EQ. IBLHK) GO TO 31 DO 32 INT.1.4 32 INDR(IMT)=JHDR(INT) 31 CONTINUE WRITE (I3) ISH, MCHAN, (NAMES(I), I=1, NCHAN), (IUNITS(I), I=1, MCHAN), 1 ((IHDR(I), I=1, B) C WRITE FILES 2 THROUGH 12 ON TAPE1 C URITE FILES 2 THROUGH 12 ON TAPE1 C URITE FILES 2 THROUGH 12 ON TAPE1 C URITE FILES 2 THROUGH 12 ON TAPE1 C URITE FILES 2 THROUGH 12 ON TAPE1 FILED (2) (DATA(K, 1), K=1, MPTS5) IJ3=JJ1+1 IF(IJ1:EQ.1JK) KL=LSAU DO 50 J=3, MCHAN READ (2) (DATA(K, J), K=1, KL) IF (KL:EQ.LSAU) L=KL IF(KL:EQ.LSAU) L=KL IF(KL:EQ.LSAU) I=1 L=LSAU C ONTIMUE L=MTTS5 51 IF (L:EQ.0) GO TO 100 DO 60 I=1,L WRITE (13) (DATA(I, J), J=1, NCHAN) 60 CONTINUE 100 IF(II:EQ.0) CO TO 40 ENDFUEL 13 SEMDFILE 13 STOP \* SUCCESSFUL RUN \* END

e

APPENDIX B. - Acoustic Analysis Program

ž

5 5 5 5 5 W

The Acoustics Analysis Program is a time series analysis program maintained by

> System Development Corporation 3217 North Armistead Avenue Hampton, Virginia 23666

It utilizes the Cooley-Tukey algorithm for the Fourier Transform which converts time domain data to frequency domain data. Power spectral densities are calculated by the direct method, i.e., the power spectral density is proportional to the Fourier Transform of the data squared. The sound pressure level is simply the power spectral density converted to decibels.

The program also has the capability to calculate, print, and plot onethird octave spectra, auto correlations, cross spectral densities, cross correlations, coherence functions, and transfer functions. It can also retain most of these functions for further calculations. It is a lengthy program, as is its input parameter list. It also is system dependent and will not be presented here.

ì

# APPENDIX C. - Program for Ensemble Averaging

.

PROGRAM MANDATA(INPUT,OUTPUT,TAPE1,TAPE7,TAPE10,TAPE5.INPUT, TAPE6.OUTPUT,TAPEB,TAPE4. PROGRAM MANDATA IS A PACKAGE FOR MANIPULATING DATA FROM A TIFT FILE. IT CONSISTS OF BASICALLY TWO ROUTINES; ONE TO STACK FILES AND ONE TO PEFORM THE BASIC MATHEMATICAL FUNCTIONS. ITS CREATION WAS NECESSARY FOR MANIPULATING FILES CREATED BY THE ACOUSTICS AMALYSIS PROGRAM(AAP/UM\*3452726) AND THE SIGNAL AMALYSIS PROGRAM(NEUSAPUN-345452., BUT IT MAY B; USED ON ANY TIFT FILE. THE STACKING ROUTINE, HOWEVER, IS CHE MORE APPLICABLE TO AAP AND NEUSAP CREATED FILES. DOREEN GRIDLEY JANUARY 1980 MANDATA MAINTAINED BY SYSTEM DEVELOPMENT CORPORATION XXXX NAMELIST SINPUTS XXXX DESCRIPTION UAPIABLE DEFAULT 111111111 20 DD NOT STACK FILES 20 DD NOT STACK FILES 10 STACK ALL SERIAL NUMBERS 20 STACK SELECTED SERIAL NUMBERS INTEGER IOPT ARRAY SERIAL NUMBERS TO BE STACKED USED JSH UHEN IOP\*80 EXAMPLE: JSN\*1,3,4 IMPLIES THAT SUPIAL NUMBERS 1,3,AND 4 UILL BE STACKED IF JSN\*509, A CONSTANT UILL BE URITTEN TO CHANNEL 1. 10010 CONSTANT TO BE EMPLOYED WHEN JSN+909 CONST REAL 0-NO ACTION 1+ADD CHANNELS 5-SUBTRACT CHANNELS 3-NULTIPLY CHANNELS 5-AUERAGE CHANNELS 6-CHI-SQUARED EQUIVALENCE TEST EXAMPLE: IOPT+2,JSN+1,2,4,IFUNC+2 SERIALS 1,2,AND 4 WILL BE STACKED AS CHANNELS 1,2,AND 3 RESPECTIVELY. CHANNEL 3 WILL BE SUBTRACTED FROM CHANNEL 1 AT WILL, CHANNEL 2. THEREFORE, 3-FE RESULT+1-2-3 IFUNC INTEGER 6 NEW SERIAL NUMBER OF FIRST FILE RETAINED (SUBSEQUENT FILES, IF ANY, WILL BE IN SEQUENTIAL ORDER FROM KSN) KSH INTEGER 0 0-INPUT IS NOT IN DB 1-INPUT IS IN DB ISPL INTEGER 0 G-OUTPUT NOT TO BE IN DB 1-OUTPUT TO BE IN DB OSPL INTEGER Ö

×.

. .

3 88 B 638

REF REAL CONVERSION FACTOR FOR ISPL AND OSPL 00000000000 5000.0 FLAG TO CALCULATE ASSYMPTATIC AND Estimated Uariances when Averaging 0-do no calculate 1+calculate IVAR INTEGER 0 \* \* \* \* \* \* \* \* \* \* \* \* \* DIMENSION JNAMES(101),JUNITS(101),JSN(100),DATA(101),NAMES(101), IUNITS(101),HDR(8) REAL OSPL,JHDR(8) DATA IOPT,JSN,CONST,IFUNC,KSH,ISPL,OSPL,REF/1,100\*0,2\*0,0,2\*0, 0.0002/,IVAR/0/ NAME IST/INPUT/IOPT,JSN,CONST,IFUNC,KSN,ISPL,OSPL,REF,IVAR C XXX C XXX C XXX C XXX 1 READ NAMELIST INPUT READ INPUT IF (EOF(5)) 9999,2 C 333 C 333 C 333 C 333 C 333 C 333 THIS SECTION IS FOR STACKING GERIAL NUMBERS THAT CONTAIN ONE CHANNEL OTHER THAN TIME(OR FREQUENCY) 2 K+1 URITE (6, INPUT) IF(IOPT, E0.0) GO TO 1000 N+1 REWIND 1 READ (1) ISN,NCHAN,(NAMES(1),1+1,NCHAN),(IUNIT5(1),I+1,NCHAN), (HDR(1),I+1,B) IF (EOF(1)) 900,110 100 110 CONTINUE CONTINUE IJK+0 IF (IOPT,EQ.1) GO TO 200 KH+N-1 IF (KN.EQ.0) GO TO 150 DO 120 I+1,KN IF (ISH.EQ.JSN(I)) GO TO 130 GO TO 150 IF NEEDED, CHECK TO 120 IF NEEDED, CHECK TO SEE IF ISN IS A DESIRED SERIAL NUMBER READ (1) C ### 130 IF (EOF(1)) 100,130 IF (JSN(N).EO.999) CO TO 200 IF (ISN-JSN(N)) 130,200 150 K=K+1
 K IS THE NUMBER OF ISNS FOUND+1
IF (JSN(N).EQ.999) GO TO 300
IF (JSN(N).EQ.999) GO TO 300
DO 210 I=1,2
 JUNITS(1)=IUNITS(1)
ENCODE (10,6000,JUNITS(2)) ISN
FORMAT (110)
DO 220 I=1,8
 JUNG(I).HDR(I)
READ (1) (DATA(I),I=1,2)
IF (EOF(1)) 600,270
IJK-IJK+1 200 C ### 210 6009 220 250 270

ORIGINAL PASE OF POOR OUGLING

,

~.

RIAL STOR STACKING NON-COMPATABLE SERIALS STACK 'STACKING NON-COMPATABLE SERIALS' S11 JK-K ' 512 IF (JSH(N),NE.999 .AND. IJK .EQ. 2) TIME=DATA(1) ITO-7 IF (MOD(K,2).EQ.0)ITO-8 JTO-8 IF (ITO.EQ.8) JTO-7 READ (JTO) (DATA(L),L=1,JK) IF (EOF(JTO)) 600,520 520 DATA(K)-SDATA IF (JSH(N).NE.999) DATA(1)-FDATA WRITE(ITO) (DATA(L),L=1,K) IF (JSH(N).NE.999) DATA(1)-FDATA WRITE(ITO) (DATA(L),L=1,K) IF (JSH(N).NE.999) GO TO 501 SDATA-CONST GO TO 512 6000 ENDFILE ITO ENDFILE ITO IF (K.NE.2) REWIND JTO REWIND ITO N=N+1 JE (JORT 50 1) 00 TO 100 REUIND 110 N=N+1 IF (IOPT.EQ.1) GO TO 100 IF (JSN(N).NE.0) GO TO 100 DO G75 I=1.K IUNITS(I)=JUNITS(I) NAMES(I)=JUNITS(I) DO G80 I=1.K HDR(I)=JHDR(I) KSN=KSN+1 WCHAN=K 670 675 680 NCHAN+K NCHAN\*K KTO=4 WRITE (KTO) KSN,NCHAN,(NAMES(I),I=1,NCHAN),(IUNITS(I),I=1,NCHAM), (HDR(I),I=1,8) 700 READ (ITO) (DATA(I),I=1,NCHAN) IF (EOF(ITO)) 710,720 710 ENDFILE KTO PRINTE, ' VALUES ARE STACKED (N TAPE4\*

```
RCUIND 1TO
REWIND JTO
GO TO 1000
720 WRITE (KTO) (DATA(I),I+1,NCHAM)
GO TO 700
900 IF (IOPT.EO.1) CO TO 670
STOP *RECHECK SERIALS--ONE IS NOT FOUND*
1000 IF (IFUNC.NE.0) GO TO 1001
C
C
C
C
               TO CONTINUE TO STACK SERIALS ON TAPE4
   READ INPUT
IF (EOF(5)) 1002,2
1002 ENDFILE KTO
STOP "REQUESTED CHANNELS STACKED ON TAPE4"

      STOP "REQUESTED CHARMELS STACKED ON TAPE4"

      1001 IJ=0

      IF (IURR.NE.0) URITE (6,5020)

      5020 FORMAT (***,10X,%FREQUENCY %,5X,%AVG POWER %,5X,% UARA %,

      1 5X,7 UARE%,//)

      M*4

      REUIND M

      READ (M) ISH,HCHAN, (HAMES(I),I*1,HCHAM),(IUNITS(I),I=1,HCHAN),

      IF (EOF(M)) 1050,1060

      1050 STOP *TAPE4 IS EMPTY*

      1060 NCH+NCHAN

      NCHAN*2

      IXL*0

                   IJKL+0
  IJKL+0

1070 READ (M) (DATA(I),I+1,NCH)

IF (EOF(M)) 2000, 1080

1080 IJKL+IJKL+1

IF(ISPL.EQ.1.AND.IJKL.GT.7) CALL FDBCON(DATA,NCH,REF)

GO TO (1100,1200,1300,1400,1500,1740) IFUNC

STOP *IFUNC CODE NOT DEFINED PROPERLY*
                                                                                                                                                                               $IJ+IJ+1
C #23
C 223
C 273
                                          ADDING CHANNELS A+B+C+D+...
  2 871
1100 NAMES(2)-10HADDED CHS
ADATA-0
D0 1125 I-2,NCH
ADATA-ADATA+DATA(I)
1125 CONTINUE
G0 TO 1600
C 875
C 553
C 553
                                           SUBTRACTING CHANNELS A-B-C-D-E-F-...
    1200 NAMES(2)+10HSUBTR CHS
   1200 AAA5225 LOADDATA (2)

ADATA-DATA(2)

DO 1225 I.9,NCH

ADATA-ADATA-DATA(I)

1225 CONTINUE

GO TO 1500
C 231
C 233
C 233
                                          MULTIPLYING CHANNELS ASBACADA ...
    1300 NAMES(2)-10HOULTI CHS
                  ADATA-1
DO 1325 I-2,NCH
ADATA-ADATA*DATA(I)
    1325 CONTINUE
```

•\*

ara ana ina infi

original function of poor quality

,

```
GO TO 1690
  C XXX
C 515
C 151
                                                                                             DIVIDING CHANNELS
                                                                                                                                                                                                                                   A/B/C/D/...
        1400 NAMES(2)=10HDIVID CHS
ADATA-DATA(2)
DV 1425 I=3,NCH
ADATA-ADATA/DATA(I)
1425 CONTINUE
                                       GO TO 1600
   C ###
   C 111
C 111
                                                                                             AVERAGING CHANNELS
                                                                                                                                                                                                                                   (A+B+C+D+...)/(NCH-1)
          1500 HAMES(2)-10HAUGED CHS
       SUM=0

DO 1525 1+2,NCH

SUM=SUM+DATA(I)

1525 CONTINUE

ADATA+SUM/(NCH-1)

IF (IVAR .EQ. 0) GO TO 1600

WARE=0.

UARA-ADATAI#2/(NCH-1)

DO 1550 I=2,NCH

UARE=UARE+((DATA(I)::2)=(ADATA::2))

1550 CONTINUE
                                        SUM . 0
        URRE=UARE+((DATA(I)::2)=(ADATA::2)
1550 CUNTINUE
UARE+UARE/((NCH-1):2)
URITE (6,5010) DATA(1),ADATA,UARA,UARE
5010 FORMAT(10X,3(E12.5,5X),E12.5)
G0 T0 1600
1700 CONTINUE
   C 111
C 111
C 111
                                                               CHI-SQUARED EQUIVALENCE TEST
       (IUNITS(I),I=1,NCHAN),(HDR(I),I=1,B)

WRITE (10) (DATA(K),K=1,2)

GO TO 1070

2000 IF (IFUNC.EQ.6) GO TO 3000

ENDFILE 10

RCUIND M

GO TO 1

9999 ENDFILE 10

STOP "END OF PROGRAM"

3000 CONTINUE

C III COMPUTE CHI-SQUARE

C III COMPUTE CHI-SQUARE

C III COMPUTE CHI-SQUARE

C III COMPUTE CHI-SQUARE

C III COMPUTE CHI-SQUARE

C III COMPUTE CHI-SQUARE

C III COMPUTE CHI-SQUARE

C III COMPUTE CHI-SQUARE

C III COMPUTE CHI-SQUARE

C III COMPUTE CHI-SQUARE

C III COMPUTE CHI-SQUARE

C III COMPUTE CHI-SQUARE

C III COMPUTE CHI-SQUARE

C III COMPUTE CHI-SQUARE

C III COMPUTE CHI-SQUARE

C III COMPUTE CHI-SQUARE

C III COMPUTE CHI-SQUARE

C III COMPUTE CHI-SQUARE

C III COMPUTE CHI-SQUARE

C III COMPUTE CHI-SQUARE

C III COMPUTE CHI-SQUARE

C III COMPUTE CHI-SQUARE

C III COMPUTE CHI-SQUARE

C III COMPUTE CHI-SQUARE

C III COMPUTE CHI-SQUARE

C III COMPUTE CHI-SQUARE

C III COMPUTE CHI-SQUARE

C III COMPUTE CHI-SQUARE

C III COMPUTE CHI-SQUARE

C III COMPUTE CHI-SQUARE

C III COMPUTE CHI-SQUARE

C III COMPUTE CHI-SQUARE

C III COMPUTE CHI-SQUARE

C III COMPUTE CHI-SQUARE

C III COMPUTE CHI-SQUARE

C III COMPUTE CHI-SQUARE

C III COMPUTE CHI-SQUARE

C III COMPUTE CHI-SQUARE

C III COMPUTE CHI-SQUARE

C III COMPUTE CHI-SQUARE

C III COMPUTE CHI-SQUARE

C III COMPUTE CHI-SQUARE

C III COMPUTE CHI-SQUARE

C III COMPUTE CHI-SQUARE

C III COMPUTE CHI-SQUARE

C III COMPUTE CHI-SQUARE

C III COMPUTE CHI-SQUARE

C III COMPUTE CHI-SQUARE

C III COMPUTE CHI-SQUARE

C III COMPUTE CHI-SQUARE

C III COMPUTE CHI-SQUARE

C III COMPUTE CHI-SQUARE

C III COMPUTE CHI-SQUARE

C III COMPUTE CHI-SQUARE

C III COMPUTE CHI-SQUARE

C III COMPUTE CHI-SQUARE

C III COMPUTE CHI-SQUARE

C III COMPUTE CHI-SQUARE

C III COMPUTE CHI-SQUARE

C III COMPUTE CHI-SQUARE

C III COMPUTE CHI-SQUARE

C III COMPUTE CHI-SQUARE

C III COMPUTE CHI-SQUARE

C III COMPUTE CHI-SQUARE

C III COMPUTE CHI-SQUARE

C III COMPUTE CHI-SQUARE

C III COMPUTE CHI-SQUARE

C III COMPUTE CHI-SQUARE

C III COMPUTE CHI-SQUARE

C III COMPUTE CHI-SQUARE

C IIII COMPUTE CHI-SQUAR
                                        WRITE (10) (DATA(K),K-1,2)
```

Wess P. S. Mr. Petrovi Ka OF POOR GUALIEU

ORIGINAL PART AT

1## \$2%,D%¥#₩

٠

.

.

.

A10, /, 5X, # ARE STATISTICALLY EQUIVALENT IS #,F10.5,# PERCENT#)
END
SUBROUTIME FDBCON(DATA, NCH, REF)
DIMENSION DATA(101)
D0 1 I=2,NCH
DATA(1) = (10.##(DATA(I)/10.))#REF#REF
1 CONTINUE
RETURN
END
SUBROUTINE TDBCON(DAT, REF)
IF (DAT) 2,1
2 DAT\*10.#ALOG10(ABS(DAT)/REF#REF)
1 CONTINUE
RETURN
END

. •

at to be a

a glasse stretts

.

\*

· •

3

1

#### APPENDIX D. - Program for Correcting Sound Pressure Levels

PROGRAM FLYOVER(INPUT, OUTPUT, TAPE5-INPUT, TAPE5-OUTPUT, 1 TAPE1, TAPE2, TAPE10) PROGRAM FLYDUER IS TO CORRECT OUIB FLYDUER SOUND PRESSURE LEVEL DATA GENERATED BY THE ACOUSTICS ANALYSIS PROGRAM(4AP), THE PRUFAGATION PATH CORRECTIONS ARE; INSTRUMENTATION CORRECTIONS--PRESSURE RESPONSE, DIFFRACTION, AND WINDSCREEN CORRECTIONS
 CONVECTIVE AMPLIFICATION
 INVERSE SQUARE LAW 4) ATMOSPHERIC ABSORPTION 5) GROUND IMPEDANCE 5) DOPPLER FREQUENCY SHIFT FILES 1) INPUT FILE IS TAPE1 2) OUTPUT FILE FOR CORRECTED SPL'S IS TAPE10 FLYOUER MAINTAINED BY SYSTEM DEVELOPMENT CORPORATION THE FIRST INPUT EXPECTED IS A SIX(6) DIGIT CODE BEGINNING IN COLUMN ONE(1). THE ORDER OF THE CODE IS THE ORDER OF THE ABOVE CORRECTIONS. 0 IMPLIES DO NOT CORRECT 1 IMPLIES CORRECT NO CORRECTIONS Correct for instrumentation and inu. So. EX.1: 000000 EX.2: 101000 A NAMELIST SINPUTS IS EXPECTED NEXT. NAMELIST SINPUTS VARIABLE # TYPE AND # DESCRIPTION DEFAULT # 12 . . . . 8 \* \* \* \* \* \* \* \* \* \* \* 8 8 ICODE FLAG FOR UHICH THETAS ON TAPE1 TO CONSIDER INTEGER ø 0.ALL THETAS ON TAPE1 1.SELECTED THETAS ACCORDING TO ARRAY THTA THTA REAL ARRAY ARRAY OF THETAS TO BE CONSIDERED WHEN ARRAY OF INLINE ICODE-1. NOTE: THETA ON FILE TAPE1 WILL BE ACCEPTED IF IT IS WITHIN +.1 OR -.1 OF THTA 10:0.0 FLAG FOR TYPE OF ACOUSTIC SOURCE DISTRIBUTION(FOR CONV. AMP.) 0-MONOPOLE N INTEGER A 1 - DIPOLE 2 - QUADRAPOLE STRCR REAL ARRAY ARRAY OF VALUES FOR INSTRUMENTATION CORRECTIONS STRCR(1,1) ARE THE FREQUENCIES STRCR(1,2) ARE DTSPL FOR P. RESPONSE STRCR(1,3) ARE DTSPL FOR DIFFRACTION STRCR(1,4) ARE DTSPL FOR WINDSCREEN 8005-999.

|        | 05.41                   | PROVINCE COAL ADALLIN HA HIADADLANTING                                                                                                    |
|--------|-------------------------|----------------------------------------------------------------------------------------------------|
| HGT    | REAL<br>30.             | DISTANCE FROM GROUND TO MICROPHONE(FEET)                                                                                                    |
| REF    | REAL<br>15,             | REFERENCE DISTANCE FOR INVERSE SQUARE<br>Law correction                                                                                                    |
| P      | REAL ARRAY<br>25*-999.  | MEASURED ATMOSPHERIC PRESSUE (MBARS)<br>CORRESPONDING TO ARRAY ALT                                                                                                    |
| т      | REAL ARRAY<br>25*-999.  | MEASURED ATMOSPHERIC TEMPERATURE (DEG C)<br>CORRESPONDING TO ARRAY ALT<br>NOTE: THE TEMPERATURE ARRAY MUST<br>BE INPUT WITH FACH SUCCESSIVE<br>NAMELIST IF APPLYING CORREC-<br>TIONS 2,4,5, OR 6 |
| ALT    | REAL ARRAY<br>251-999.  | MEASURED ALTITUDE (METERS)<br>Input is to be in decreasing order<br>and in equal increments                                                                                                    |
| RH     | REAL ARRAY<br>25\$-999, | MEASURED RELATIVE HUMIDITY (PERCENT)<br>Corresponding to Array Alt                                                                                                    |
| IVAR   | INTEGER<br>Ø            | FLAG TO PRINT OUT RESULTS OF SPL<br>AFTER EACH CORRECTION IS MADE<br>G=DO NOT PRINT<br>1=PRINT                                                                                                   |
| F1     | REAL<br>0.0             | INITIAL FREQUENCY FOR CORRECTIONS<br>To be applied                                                                                                    |
| F2     | REAL<br>50000.          | FINAL FREQUENCY FOR CORRECTIONS TO<br>BE APPLIED                                                                                                    |
| SR     | REAL<br>50000.          | SAMPLE RATE OF DIGITIZATION                                                                                                    |
| NPTS   | INTEGER<br>512          | NUMBER OF POINTS PER BLOCK<br>(Variable nread in AAP)                                                                                                    |
| NBLKS  | INTEGER<br>5            | NUMBER OF BLOCKS FOR THE SPL USED                                                                                                    |
| NMICS  | INTEGER<br>8            | NUMBER OF MICROPHONES AVERAGED<br>In Mandatb After Aap                                                                                                    |
| ITAPE  | INTEGER<br>Ø            | FLAG FOR WRITING (AND PRINTING) ONLY<br>THOSE FREQUENCIES BETWEEN F1 AND F2<br>O-WRITE ALL FREQUENCIES<br>1-WRITE FREQUENCIES BETWEEN F1 AND F2                                                  |
| IPRINT | INTEGER                 | FLAG FOR PRINTING WHEN IVAR-1<br>0-PRINT DELTA SPL VALUES<br>1-PRINT CORRESPONDING SPL VALUES<br>FOR A. MUELLER<br>J-12-81<br>D.GRIDLEY                                                          |

original provident of the contract of the contract of the cont

www.eneo.cauda

•

.

v

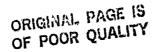

+ # + m 0 . . .

(THIS IS A REVISED VERSION OF A PROGRAM DEVELOPED 5-80) C C DIMENSION THTA(10),STRCR(200,4),P(25),T(25),ALT(25),RH(25),IFNC(6) ,DATA(2),NAMES(2),IUNITS(2),IHDR(8) HAMELIST /INPUT/ ICODE,THTA,N.STRCR.HGT,REF,P,T,ALT,RH, F1,F2,IVRR,ITAPE.IPRINT,SR.NPT5,NBLKS,NMICS DATA ICODE,THTA,N,STRCR0,1020.0,0,80087-999./,HGT/30./, P,T,ALT,RH/1001-999./,IVRR,F1,F2/0,0.,50000./, NBLKS,NMICS,ITAPE/5,8,0/,IPRINT/0/,SR.NPT5/50000.,512/ DATA CORR,DTSPL,D3SPL,D4SPL,D5SPL/1.,510.0/,REF/15./ 1 2 CCCC READ ARRAY IFNC FROM INPUT 1 READ (5,5111) (IFNC(I),I=1,6) 5111 FORMAT(611) IF (EOF(5)) 1000, 2 0000 INITIALIZE VARIABLES 2 PI=3.14159265 PO=1013.25 T0-293.15 A=8.01 С ĉ READ NAMELIST SINPUT S 3 READ (5, INPUT) IF (EOF(5)) 1000,4 4 CONTINUE C C C C WRITE INPUT INFORMATION TO OUTPUT FILE C URITE (6,5222) 5222 FORMAT(1H1,//,5X,#IFNC = CODE FOR CORRECTIONS(0 MEANS NOT APPLIED# 1,# 1 MEANS APPLIED)#/,5X,#IN THIS ORDER:#,/,10X, 2 #INSTRUMENTATION CORRECTIONS#/,10X, 3 #CONVECTIVE AMPLIFICATION#//,10X, 4 #INVERSE SQUARE LAW#,/,10X,#ATMOSPHERIC ABSORPTION#,/,10X, 5 #GROUND IMPEDANCE#,/,0X,#ATMOSPHERIC ABSORPTION#,/,10X, 5 #GROUND IMPEDANCE#,/,0X,#ATMOSPHERIC ABSORPTION#,/,10X, 5333 FORMAT(10X,#IFNC= #,611) URITE (6,INPUT) C 0000 READ HEADER RECORD, AND TR,RE,THETA,X,UEL,Z, AND Y (THE FIRST 7 DATA RECORDS TO DETERMINE IF THE FILE IS ONE REQUESTED BY ICODE AND THTA Ċ KCNT-0 10 READ (1) ISN, NCHAN, (NAMES(I), I=1, NCHAN), (IUNITS(I), I=1, NCHAN), 1 (IHDR(I), I=1, 8) IF (EOF(1)) 900,20 IF (EOF(1)) 900,20 29 JJ-0 25 READ (1) (DATA(I),I\*1,NCHMM) IF (EOF(1)) 30,40 39 STOP \*END OF FILE BEFORE RADAR INFORMATION IS READ\* 40 JJ\*1J\*1 IF (IJ .EQ. 1) TR-DATA(2) IF (IJ .EQ. 2) RE-DATA(2) IF (IJ .EQ. 3)THETA-DATA(2) IF (IJ .EQ. 4) XRAD-DATA(2) IF (IJ .EQ. 4) XRAD-DATA(2)

a

```
ORIGINAL FATTER
```

· \* \* \*\* \*\*\*

```
IF (IJ .EQ. 5) UEL=DATA(2)
IF (IJ .EQ. 6) ZE=DATA(2)
IF (IJ .EQ. 7) YRAD=DATA(2)
IF (IJ .NE. 7) GO TO 25
100 IF (ICODE .EQ. 0) GO TO 120
DO 110 I=1.0
IF (THETA .GE.(THTA(I)=0.1).AND.THETA.LE.(THTA(I)=0.1))
1 GO TO 120
110 CONTINUE
C
C
C
                    OTHERWISE CALL SKIPFF
    CALL SKIPFF(SLTAPE1,1)
GO TO 10
120 KCNT-KCNT+1
000
            WRITE HEADER RECORD AND RADAR INFORMATION TO TAPE10
           URITE (10) ISN, NCHAN, (NAMES(I), I=1, NCHAN), (IUNITS(I), I=1, NCHAN),
(IHDR(I), I=1, 8)
          1
            DUM--993.
           DUM=993.

URITE (10) DUM,TR

DUM=998.

WRITE (10) DUM,RE

DUM=997.

URITE (10) DUM,THETA

DUM=596.

WRITE (10) DUM,XRAD

DUM=995.

URITE (10) DUM (E1)
           DUM--985.
URITE (10) DUM,UEL
DUM--994.
URITE (10) DUM,ZE
DUM--993.
URITE (10) DUM,YRAD
IF (KCNT .GT. 1) GO TO 180
C
C
C
C
            ADD 273.15 TO TEMP ARRAY
           D0 135 I=1,25
IF (T(I) .NE, -999,)T(I)+T(I)+273.15
    135
000
            COMPUTE AVERAGE TEMPERATURE FOR AVERAGE C FOR DF, AND CA
            AT-0.
            ICNT+0
   I+0
148 I=I+1
IF (T(I).EQ. -999..OR. I .GT. 25) GO TO 150
IF((ALT(I).LT. (HGT#.3048)) .OR. (ALT(I).GT. (ZE#.3048)))
1 GO TO 140
AT*AT + T(I)
ICNT*ICNT+1
GO TO 140
150 AT*AT/(FLOAT(ICNT))
TA*AT/TO
             TA=AT/TO
            CAUG=(343.23#SORT(TA))/0.3048
CCC
                COMPUTE DELTA HEIGHT IN ALTITUDE
            DHGT-ALT(1)-ALT(2)
```

a an an an an the second

C C C C COMPUTE & CLOSEST TO GROUND FOR GROUND IMPEDANCE ALTH-99999. DO 160 I=1,25 IF (ALT(I) .EQ. -999.) GO TO 170 IF (ALT(I) .GE. ALTM) GO TO 169 ALTM-ALT(I) IDe1 160 CONTINUE 170 CGI+(343.23\*SURT(T(ID)/TO))/0.3048 000000000000000000 COMPUTE VARIABLES FOR CORRECTIONS CORR IS FOR THE DOPPLER FREQUENCY SHIFT AMCH IS THE OVERAGE MACH MUMBER DTSPL IS FOR THE INVERSE SQUARE LAU DESPL IS FOR CONVECTIVE AMPLIFICATION DK IS ON NUMBER RASED ON BANDWIDTH DR IS THE PATH DIFFERENCE DETWEEN REFLECTED AND DIRECT PATH DKDR IS THE PRODUCT OF DK AND DR 180 AMCH=UEL/CAUG CORR=(1.-AMCH#COS(THETA\*PI/180.)) DTSPL=20.#ALOG10(REF/RE) IF (IFNC(3).EO.0) DTCPL=0.0 D2SPL=20.#(21N+2)#ALOG'O(CORR) IF (IFNC(2).EO.0) D2SPL=0.0 DK=(P1#SR)/(FLOAT(NPTS)#CGI) DR=2.#HGT#SIN(THETA#PI/180.) OLD METHOD OF CALUCULATING DR=-INVALID DUE TO CHOICE OF ANGLE Ĉ Č DR+SQRT(RE\*RE+4.\*ZE\*HGT)-RE DXDR-DX\*DR IF (DKDR .EQ. 0) W1-1. IF (DKDR .NE. 0) U1-51N(DKDR)/DKDR C C C C WRITE TABLE HEADINGS ON OUTPUT IF IVAR-1 C DRITE TABLE HEADINGS ON OUTPUT IF IVAR+1 C IF (IVAR .NE. 1) GO TO 139 WRITE (6,5588) (IHDR(L),L=1,8) SBBS FORMAT (IH1,///,BA10) WRITE (6,5444) TR,RE,THETA,XRAD,VEL,ZE,YRAD 1 ...,CAVG.CGI,AMCH,MMICS,NBLKS 5444 FORMAT(//,5X,±T=\*,E12.5,4X,±THETA=\*,E12.5,4X, 1%X=\*,E12.5,4X,%U=\*,E12.5,4X,%Z=\*,F12.5,4X,%Y=\*,E12.5,//, A30X,%CAUG= %,E12.5,4X,%CGI= %,E12.5,4X,%Y=\*,E12.5,//, A30X,%CAUG= %,E12.5,4X,%CGI= %,E12.5,4X,%Y=\*,E12.5,//, B3CODE FOR CORRECTIONS HAPE:\*,/15X,%IC=INSTRUMENTATION\*,/,15X, 4%CA=CONVECTIVE AMPLIFICATION\*,/,15X,%IS=INVERSE SQUARE LAW\*,/,15X, G%DF=DOPPLER FREQUENCY GHIFT\*) IF (IPRINT .NE. 0) URITE (6,5666) 5566 FORMAT(//,4X,\*FRECUENCY\*, 16(4X,#AUG SPL,DB\*),4X,%FRECUENCY\*,35X,\*(IC)\*,7X,\*(IC,CA)\*,7X, 2%(IC,CA,IS)\*,4X,\*(IC,CA,IS,AA)\*,1X,%( ALL )%,5X,\*(IC)\*,7X, IF (IPRINT .EQ. 0) WRITE (6,5777) 5777 FORMAT(//,4X,\*FRECUENCY\*,4X,\*AVG SPL,DB\*, 1 5(4X,#DELTA SPL \*),4X,%FRECUENCY\*4X,\*AVG SPL,DB\*, 1 5(4X,#DELTA SPL \*),4X,%FRECUENCY\*4X,\*AVG SPL,DB\*,/,35X,\*(IC)\*,9X,

THE MUSH

```
2 $(CA)$,11X,$(I5)$,12X,$(AA)$,8X,$(GI)$,7X,$(DF)$,
3 10X,$FINAL$,//)
130 CONTINUE
CCC
              READ AND APPLY REQUESTED CORRECTIONS
     SPL1-SPL2-SPL3-SPL4-SPL5-SPL
IF (IVAR.NE. 1) GO TO 460
GO TO 455
215 IF (IFNC(1),EQ. 0) GO TO 300
CCC
              INSTRUMENTATION CORRECTIONS
             FF-DB1-DB2-DB3-0.0
IF (F.GT. STRCR(1,1))G0 T0 220
IND-0
   IND-0

IND-0

GO TO 270

220 DO 250 I-1,200

IF (STRCR(I,1) .EQ. -999.) GO TO 280

IF (F.LT. STRCR(I,1)) GO TO 270

IND-1

FF-STRCR(I,1)

DB1-STRCR(I,2)

DB2-STRCR(I,3)

DB3-STRCR(I,4)

260 CONTINUE

270 IND1-IND+1
    279 IND1*IND+1
RATIO*(F-FF)/(STRCR(IND1,1)-FF)
DB1* DB1 + RATIO*(STRCR(IND1,2)-DB1) $ DB1*INT(DB1*10.+.5)/10.
DB2* DB2 + RATIO*(STRCR(IND1,3)-DB2) $ DB2*INT(DB2*10.+.5)/10.
DB3* DB3 + RATIO*(STRCR(IND1,4)-DB3) $ DB3*INT(DB3*10.+.5)/10.
280 D55PL*DB1 +DB2 +DB3
SPL*D5PL +DB5 +DB3
3000 IF (IFNC(2) .E0. 0) GO TO 310
     279 IND1 - IND+1
000
                         CONVECTIVE AMPLIFICATION
              SPL-SPL+D2SPL
     310 IF (IFNC(3) .E0. 0) GO TO 320
CCCC
                           INVERSE SQUARE LAW
    SPL-SPL-DTSPL
320 IF (IFNC(4) .EQ, 0) GO TO 400
ccc
                         ATMOSPHERIC ABSORPTION
             D45PL=0.0

D0 350 I=1,25

IF (ALT(I) .E0, -999.) GO TO 350

IF (ALT(I) .LT. (RGT%.3048)) .OR. (ALT(I) .GT. (ZE%.3048)))

I GO TO 350

C=343.23fSORT(T(I)/TO)%100./(2.54%12.)

SATR=10.79586%(1.-(273.16/T(I))) -5.02808%ALOG10(T(I)/273.16)

I +1.50474%0.0001%(1.-10.%%(-8.29692%((T(I)/273.16)-1.)))
            1
            1
```

```
2 +0.4287380.001 #(10.**(4.76955*(1.-(273.15/T(1))))-1.)

3 -2.2195983

PR=10.##SATR

HUM-RH(I)#PR#P(I)/PQ
      HUM-RH(I)*PR*P(I)/PO

FRLO-(P(I)/PO)*( 24. +44100*HUM*((0.05+HUM)/(0.391+HUM)))

FRLN-(P(I)/PO)*SORT(TO/T(I))*( 9. + 350.#HUM*

1 EXP(-6.142*((T(I)/TO)**(-1./3.) -1.)))

ALPHA- 8.686#SORT(T(I)/TO)*(FFF*PO/P(I))*

1 (1.84*10.**(-1.) + 2.19*0.0001*(TO/T(I))*(P(I)/PO)*

2 (2239./T(I))**2.* EXP(-2239./T(I))

3 (FRLO+(F*F/FRLO)) + 8.1670.0001*(TO/T(I))*

4 (P(I)/PO)*(3352./T(I))*(3352./T(I))*

5 EXP(-3352./T(I))/(FRLM+(F*F/FRLN)))

D45PL-D45PL + ALPHATDHGT/(5IN(THETA*PI/180.))

350 CONTINUE

SPL-SPL+D45PL

360 CONTINUE

400 IF (IFNC(5) .EQ. 0) GO TO 410
000
                                                           GROUND IMPEDANCE
         DUM-(-(A#2.#PI#F#DR/CGI)##2.)

IF (DUM ,LT, =675.84) H2=0.

IF (DUM .GE. -675.84) H2=EXP(DUM)

D3SPL=10.#ALOG10 (2. +2.#U2#CO5(2.#PI#F#DR/CGI)#U1)

SPL-SPL-D3SPL

410 IF (IFNC(6) .EQ, 0) GO TO 420
000
                                             DOPPLER FREQUENCY SHIFT
                                             F-F*CORR
   420 CCNTINUE

C

SET UP AND PRINT VALUES IF IVAR-1

450 IF (IVAR .NE. 1) GO TO 460

IF (IFNC(6) .EQ. 0) CORR-1.0

FFF.F/CORR

SPL1.SPL+D3SPL-D4SPL+DTSPL-D2SPL

SPL2.SPL+D3SPL-D4SPL+DTSPL-D2SPL

SPL3.SPL+D3SPL-D4SPL

SPL5.SPL+D3SPL-D4SPL

SPL5.SPL+D3SPL-D4SPL

SPL5.SPL+D3SPL-D4SPL

SPL5.SPL+D3SPL

URITE (6,5555) FFF,SPL1,SPL2,SPL3,SPL4,SPL5,SPL,F

IF (IPPINT .NE. 0) GO TO 460

D7SPL-DTSPL

D8SPL-D3SPL

URITE(6,SS55) FFF,SPL1,D5SPL,D2SPL,D7SPL,D4SPL,D8SPL,F,SPL

S555 FORMAT(2X,F10.4,8(4X,F10.4))

46A WRITE (10) F,SPL

GO TO 200

G00 REUIND 1

G0 TO 1

1000 ENUFILE 10

STOP "END OF PROGRAM"

END
         420 CONTINUE
C
                            STOP
                                                  "END OF PROGRAM"
```

```
ORIGINAL PART, PS
CF POGR CUALITY
```

6.4

# ORIGINAL PAGE IS

------

APPENDIX E. - Program for Acoustic Directivities

்க்க தொடத்துள்

PROGRAM SPLTHTC(INPLT, SUTPUT, TAPES·INPUT, TAPES·OUTPUT, TAPE1.TAPE2, TAPE9, TAPE10) PROGRAM SPLINTE IS A PROGRAM UHICH GENERATES THE PADIATION PATTERN (SPL VERSUS THETA) AT A DESIRED FREQUENCY FOR ALL FILES ON TAPEL UHICH ARE GENERATED BY THE ACOUSTICS ANALYSIS PROGRAM(AP) UITH MCD FILES QUAAF30, QUAAF12, AND QUAAP30 APPLIED. FOR OUIB FORWARD SPEED EFFECTS (A. MUELLER) D. GRIDLEY (1981) SPLTHTC MAINTAINED BY SYSTEM DEVELOPMENT CORPORATION FILES 1. TAPE1 IS THE SPL FILE CENERATED BY AAP--THE FIRST 7 DATA RECORDS ARE RADAR INFORMATION TAPE2 IS THE RADIATION PATTERN FILE FOR THE BRAKGROUND RUN (ONLY USED AS INPUT WHEN A. в. IBSUB+1) TAPES IS THE NEW RADIATION PATTERN FILE THPEID IS THE NEW RADIATION PATTERN MINUS THE BACKGROUND (TAPER) (ONLY OUTPUT WHEN IBSUB+1) D. NAMELIST SNAMES A.FRED IS THE DESIRED FREQUENCY AT UHICH TO GENERATE THE RADIATION PATTFAN B.ERR IS THE BANDWIDTH OWER UHICH TO FIND SPL VALUE (RANGE OF FRED-ERR VO KRED+ERR IS USED) C.IBSUB IS THE FLAG FOR SUBTRACTING BACKGROUND (0 & DO NOT SUBTRACT 1. SUBTRACT) D.ISUMTYP IS THE FLAG FOR COMPUTATIONS (0+HIGHEST VALUE IN RANGE ONLY.1\*SUM OF TWO HIGHEST SPL VALUES IN THE RANGE) 11. DIMENSION NAMES(2),IUNITS(2),IHDR(8),DATA(2),JNAMES(2),JUNITS(2), 1 THETAB(50),DUB(E0) NAMELIST /NAME/FREQ,ERG,ISSUB.ISUMTYP DATA ERR/2007,FREQ/2000/,ISSUB/0/,ISUMTYP/0/, 1 JNAMES/10H THETA ,10H SPL /, 2 JUNITS/10H DEGREES ,10H DB / 1 READ (5,NAME) IF (EOF(5)) 1000,5 5 URITE (6,NAME) K-0 K = 0 10 READ (1) ISH, HCHAH, (NAMES(I), I=1, HCHAH), (IUH)TS(I), I=1, NCHAN), 1 (IHDR(I), I=1, 8) IF (EOF(1)) 500, 20 20 K-K+1 IF (K .EQ, 1) URITE (9) ISN, NCHAN, (JNAMES(I), I-1, NCHAM), (JUNITS(I), I-1, NCHAN), (IHDR(I), I-1,8) DBMAX--999999, DBIMAX-0,0 30 READ (1) (DATA(I),I-1,NCHAN) IF (EOF(1)) 35,40 35 STOP \*FREQUENCY REQUESTED IS TOD LARGE\* 40 J-J+1

٠,

```
IF (J .GT. 7) GO TO 50
IF (J .EO. 3) THETA-DATA(2)
GO TO 30
50 IF (DATA(1) .GT.(FREG +ERR)) GO TO 60
IF (DATA(1) .LT.(FREG -ERR)) GO TO 39
C
C
C
C
                                                                          FIND MAXIMUM SPL VALUE IN RANGE
                      IF (ISUMTYP, EG. 0) GO TO 55
IF (DATA(2),LT, DBIMAX) GO TO 30
IF (DATA(2),LT, DBMAX) GO TO 52
DBIMAX-DBMAX $DBMAX-DATA(2)
GO TO 30
52 DBIMAX-DATA(2)
            52 DB(MAX-DATA(2)
G0 T0 30
55 IF (DATA(2).GT. DBMAX) DBMAX+DATA(2)
G0 T0 30
60 IF (ISUMTYP ,EQ. 0) G0 T0 65
DBMAX-(10.**(DBMAX/20.))*0.0002
DBMAX-(10.**(DBMAX/20.))*0.0002
DBMAX-(10.**(DBMAX/20.))*0.0002
DBMAX-(10.**(DBMAX/20.))*0.0002
DBMAX-(10.**(DBMAX/20.))*0.0002
DBMAX-(10.**(DBMAX/20.))*0.0002
DBMAX-(10.**(DBMAX/20.))*0.0002
DBMAX-(10.**(DBMAX/20.))*0.0002
DBMAX-(10.**(DBMAX/20.))*0.0002
DBMAX-(10.**(DBMAX/20.))*0.0002
DBMAX-(10.**(DBMAX/20.))*0.0002
DBMAX-(10.**(DBMAX/20.))*0.0002
DBMAX-(10.**(DBMAX/20.))*0.0002
DBMAX-(10.**(DBMAX/20.))*0.0002
DBMAX-(10.**(DBMAX/20.))*0.0002
DBMAX-(10.**(DBMAX/20.))*0.0002
DBMAX-(10.**(DBMAX/20.))*0.0002
DBMAX-(10.**(DBMAX/20.))*0.0002
DBMAX-(10.**(DBMAX/20.))*0.0002
DBMAX-(10.**(DBMAX/20.))*0.0002
DBMAX-(10.**(DBMAX/20.))*0.0002
DBMAX-(10.**(DBMAX/20.))*0.0002
DBMAX-(10.**(DBMAX/20.))*0.0002
DBMAX-(10.**(DBMAX/20.))*0.0002
DBMAX-(10.**(DBMAX/20.))*0.0002
DBMAX-(10.**(DBMAX/20.))*0.0002
DBMAX-(10.**(DBMAX/20.))*0.0002
DBMAX-(10.**(DBMAX/20.))*0.0002
DBMAX-(10.**(DBMAX/20.))*0.0002
DBMAX-(10.**(DBMAX/20.))*0.0002
DBMAX-(10.**(DBMAX/20.))*0.0002
DBMAX-(10.**(DBMAX/20.))*0.0002
DBMAX-(10.**(DBMAX/20.))*0.0002
DBMAX-(10.**(DBMAX/20.))*0.0002
DBMAX-(10.**(DBMAX/20.))*0.0002
DBMAX-(10.**(DBMAX/20.))*0.0002
DBMAX-(10.**(DBMAX/20.))*0.0002
DBMAX-(10.**(DBMAX/20.))*0.0002
DBMAX-(10.**(DBMAX/20.))*0.0002
DBMAX-(10.**(DBMAX/20.))*0.0002
DBMAX-(10.**(DBMAX/20.))*0.0002
DBMAX-(10.**(DBMAX/20.))*0.0002
DBMAX-(10.**(DBMAX/20.))*0.0002
DBMAX-(10.**(DBMAX/20.))*0.0002
DBMAX-(10.**(DBMAX/20.))*0.0002
DBMAX-(10.**(DBMAX/20.))*0.0002
DBMAX-(10.**(DBMAX/20.))*0.0002
DBMAX-(10.**(DBMAX/20.))*0.0002
DBMAX-(10.**(DBMAX/20.))*0.0002
DBMAX-(10.**(DBMAX/20.))*0.0002
DBMAX-(10.**(DBMAX/20.))*0.0002
DBMAX-(10.**(DBMAX/20.))*0.0002
DBMAX-(10.**(DBMAX/20.))*0.0002
DBMAX-(10.**(DBMAX/20.))*0.0002
DBMAX-(10.**(DBMAX/20.))*0.0002
DBMAX-(10.**(DBMAX/20.))*0.0002
DBMAX-(10.**(DBMAX/20.))*0.0002
DBMAX-(10.**(DBMAX/20.))*0.0002
DBMAX-(10.**(DBMAX/20.))*0.0002
DBMAX-(10.**(DBMAX/20.))*0.0002
DBMAX-(10.**(
                                             REVIND 9
REVIND 2
C
C
C
                                                                          PLACE BKG INTO ARRAY THETAB AND DBB
              510 READ (2) ISN
IF (EDF(2)) 520,530
520 STOP 'NO RADAR FILE INFO."
              530 IJ-0
540 IJ-IJ+1
READ (2) THETAB(IJ),DBB(IJ)
IF (EOF(2)) 550,540
550 KNT-IJ-1
CCCC
                                                                          READ SPL US THETA AND SUBTRACT BKG--ONLY THOSE THETAS WITH A CORRESPONDING THETAB WILL BE WRITTEN TO TAPEIG.
            600 READ (D) ISN, NCHAN, (MARES(I), I+1, NCHAN), (IUNITS(I), I+1, NCHAN),

(IHDR(I), I+1, B)

IF (EOF(9)) 1000, 610

610 LARITE (10) ISN, NCHAN, (MARES(I), I+1, NCHAN), (IUNITS(I), I+1, NCHAN),

(IHDR(I), I+1, B)

620 READ (D) THETA, DB

IF (EOF(9)) 760, 633

630 L+0

G40 L+L+1

IF (L.GT. KNT) GO TO 620

IF (THETAB(L) .GT. (THETA+1.) .OR. THETAB(L) .LT. (THETA-1.))

1 GO TO 640

650 CONTINUE
```

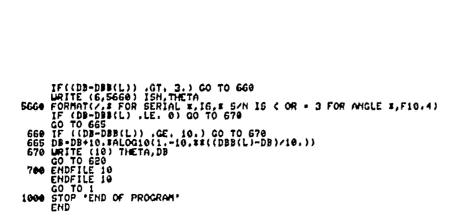

₽¢

an an Side

,1

OF POCH CUALITY

ŝ

#### REFERENCES

×,

ES 1 8 🖌

- Chun, K. S.; Berman, C. H.; and Cowan, S. J.: "Effects of Motion on Jet Exhaust From Aircraft". NASA CR-2701, June 1976.
- Bendat, J. S.; and Piersol, A. G.: <u>Random Data: Analysis and Measure-</u> ment Procedures. John Wiley and Sons, Inc., New York, 1971.
- McDaid, E. P.; and Maestrello, L.: "Estimation of Spectra from Moving Sound Sources". AIAA Paper No. 72-667, June 1972.
- Otnes, R. K.; and Enochson, L.: <u>Digital Time Series Analysis</u>. John Wiley and Sons, Inc., New York, 1972.
- 5. Brown, T. J.; Brown, C. G.; and Hardin, J. C.: "Program for the Analysis of Time Series". NASA TMX-2988, September 1974.
- Rao, K. V.; and Preisser, J. S.: "Spectral Variance and Aeroacoustical Data". The Journal of the Acoustical Society of America, May 1981.
- 7. Dowling, A.: "Convective Amplification of Real Simple Sources". Journal of Fluid Mechanics, Vol. 74, Part 3, 1976.
- Harris, C. M.: "Absorption of Sound in Air Versus Humidity and Temperature". The Journal of the Acoustical Society of America, Vol. 40, pp 148-162, 1966.
- Greenspan, M.: "Rotational Relaxation in Nitrogen, Oxygen, and Air". The Journal of the Acoustical Society of America, Vol. 31, pp 155-160, 1959.

•\*

100 G 10 10

- 19. Shields, F. D.; and Bass, H. E.: "Atmospheric Absorption of High Frequency Noise and Application to Practional-Octave Band". NASA CR-2760, June 1977.
- 11. Pao, S. P.; Menzel, A. R.; and Onsley, P. B.: "Prediction of Ground Effects on Aircraft Noise". NASA TP-1104, 1978.
- 12. Gridley, D.: "An Introduction to Time Series Analysis and Data Reduction Programming Capabilities". NASA CR-165732, June 1981.
- 13. Mueller, A. W.; and Preisser, J. S.: "Flight Test of a Pure Tone Acoustic Source". NASA TP-1898, October 1981.